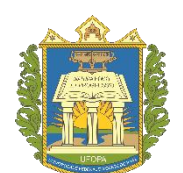

UNIVERSIDADE FEDERAL DO OESTE DO PARÁ INSTITUTO DE ENGENHARIA E GEOCIÊNCIAS PROGRAMA DE CIÊNCIA E TECNOLOGIA

## ANA KARINA MONTEIRO BENTES

## **ESTUDO DO ALGORITMO EVOLUÇÃO DIFERENCIAL APLICADO A OTIMIZAÇÃO GLOBAL**

SANTARÉM 2019

## ANA KARINA MONTEIRO BENTES

## **ESTUDO DO ALGORITMO EVOLUÇÃO DIFERENCIAL APLICADO A OTIMIZAÇÃO GLOBAL**

Trabalho de Conclusão de Curso apresentado como requisito para a obtenção de grau de Bacharel Interdisciplinar em Ciência e Tecnologia, pela Universidade Federal do Oeste do Pará.

**Orientador:** Prof. Dr. Josecley Fialho Góes.

SANTARÉM 2019

Ficha catalográfica elaborada pelo Setor de Processamento Técnico da Divisão de Biblioteca da UFOPA Catalogação de Publicação na Fonte. UFOPA - Biblioteca Central Ruy Barata

```
Bentes, Ana Karina Monteiro. 
   Estudo do algorítimo evolução diferencial aplicado a 
otimização global / Ana Karina Monteiro Bentes. - Santarém, 
2019. 
   71 f.
    Universidade Federal do Oeste do Pará, Trabalho de Conclusão 
de Curso - TCC, Instituto de Engenharia e Geociências, 
Bacharelado Interdisciplinar em Ciência e Tecnologia.
    Orientador: Josecley Fialho Góes. 
    1. Evolução diferencial. 2. Otimização global. 3. Parâmetros 
de controle. 4. Estratégias. 5. Interface gráfica. I. Góes, 
Josecley Fialho. II. Título. 
UFOPA- Ruy Barata CDD 23.ed. 509.81
```
Elaborado por Selma M. de Souza Duarte - CRB-2/1096

#### ANA KARINA MONTEIRO BENTES

## **ESTUDO DO ALGORITMO EVOLUÇÃO DIFERENCIAL APLICADO A OTIMIZAÇÃO GLOBAL**

Trabalho de Conclusão de Curso apresentado como requisito para a obtenção de grau de Bacharel Interdisciplinar em Ciência e Tecnologia, pela Universidade Federal do Oeste do Pará.

Aprovado em 03 de maio de 2019 Banca examinadora:

Prof. Dr. Josecley Fialho Góes Programa de Ciência e Tecnologia – UFOPA

\_\_\_\_\_\_\_\_\_\_\_\_\_\_\_\_\_\_\_\_\_\_\_\_\_\_\_\_\_\_\_\_\_\_\_

Prof. Dr. Carlos Célio Sousa da Cruz Programa de Ciência e Tecnologia – UFOPA

\_\_\_\_\_\_\_\_\_\_\_\_\_\_\_\_\_\_\_\_\_\_\_\_\_\_\_\_\_\_\_\_\_\_\_

Prof. Dr. Claudir Oliveira Instituto de Ciências da Educação – UFOPA

\_\_\_\_\_\_\_\_\_\_\_\_\_\_\_\_\_\_\_\_\_\_\_\_\_\_\_\_\_\_\_\_\_\_\_\_

## **AGRADECIMENTO**

Primeiramente quero agradecer a Deus, pelas oportunidades e bênçãos concedidas ao longo de minha trajetória acadêmica e por ter colocado em meu caminho pessoas sábias que tanto me ajudaram até aqui.

A minha mãe, Juenita, a minha avó, Catarina, e a minha filha do coração, Alice Sophia por todo amor, carinho, apoio e paciência em cada passo de minha vida. E toda a minha família pelo incentivo dado.

Ao meu professor e orientador, Josecley Góes por ter estendido as mãos em um momento que eu mais precisei neste meu percurso acadêmico. Serei eternamente grata à oportunidade. Ao professor Claudir Oliveira pelas enumeras dicas e conselhos.

Aos meus amigos pelos incentivos e apoio, especialmente ao Jonatha Matos por sempre acreditar em mim. Ao Wenderson Lira por sempre estar disposto a me ouvir nos momentos alegres e difíceis.

Aos meninos do Laboratório de Modelagem Computacional, Pedro Pacheco e Cauã Santos por sempre estarem disponíveis e terem paciência em cada ajuda. Vocês são excelentes e aprendi muito com vocês. Muito obrigada!

#### **RESUMO**

A evolução diferencial é um algoritmo de busca estocástica baseado em população aplicando operadores biológicos. É um algoritmo para resolução de otimização global, podendo lidar com funções objetivas não diferenciáveis, não lineares e multimodais. Seu desempenho está altamente correlacionado com a configuração dos seus parâmetros de controle, fazendo com que a seleção dos mesmos seja fundamental para o sucesso do algoritmo. Neste trabalho, foi feito um estudo sobre o algoritmo evolução diferencial, assim como também, um estudo sobre seus parâmetros de controle e suas estratégias a fim de se analisar a influência destes no comportamento do algoritmo. Para validação, foram propostas três configurações testes dos parâmetros aplicados no problema de otimização global. Para isso, cinco funções testes foram escolhidas, sendo duas funções unimodais e três multimodais. A fim de analisar os dados do procedimento subjacente do algoritmo, foi desenvolvida uma interface gráfica para auxiliar o entendimento do processo do algoritmo evolução diferencial. Finalmente, os resultados obtidos mostram que o algoritmo apresenta um desempenho bastante eficiente para solução de otimização global e mostra-se bastante sensível em algumas escolhas dos valores dos parâmetros de controle, por lado, a inexpressiva influência das estratégias no desempenho do algoritmo evolução diferencial.

**Palavras-chave**: evolução diferencial, otimização global, parâmetros de controle, estratégias evolução diferencial, interface gráfica.

#### **ABSTRACT**

The differential evolution is a population based stochastic search algorithm applying biological operators. It is an algorithm for solving global optimization, and can handle nondifferentiable, non-linear and multimodal. It's performance is highly correlated with the configuration of it's control parameters, the choice selection of the set fundamental for the success of the algorithm. In this work, a study was carried out on the differential evolution algorithm, as well as a study on it's control parameters and it's strategies and a focus on an analysis of the behavior of the algorithms. For validation, were the ability to test the parameters implemented, there was no problem of global optimization. For this, the five functions tested were chosen, being two functions unimodal and three multimodal. In order to analyze the data of the underlying procedure of the algorithm, a graphical interface was developed to aid the understanding of the differential evolution algorithm process. Finally, the results that the algorithm presents a very efficient performance for global optimization solution and it is quite sensible in some of the other control parameters values, on the other hand, the inexpressive influence of the strategies on the performance of the differential evolution algorithm.

**Keywords**: differential evolution, global optimization, control parameters, differential evolution strategies, graphic interface.

## **LISTA DE FIGURAS**

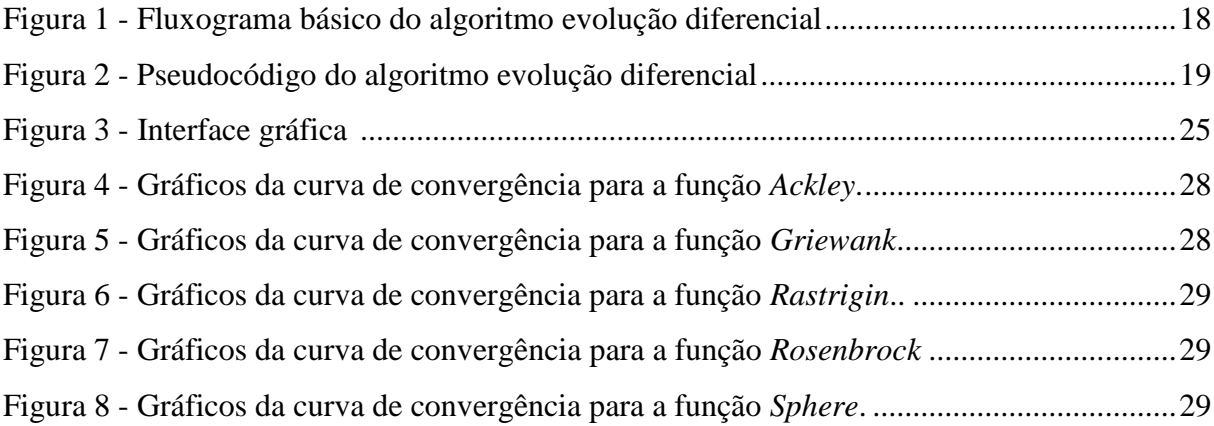

## **LISTA DE TABELAS**

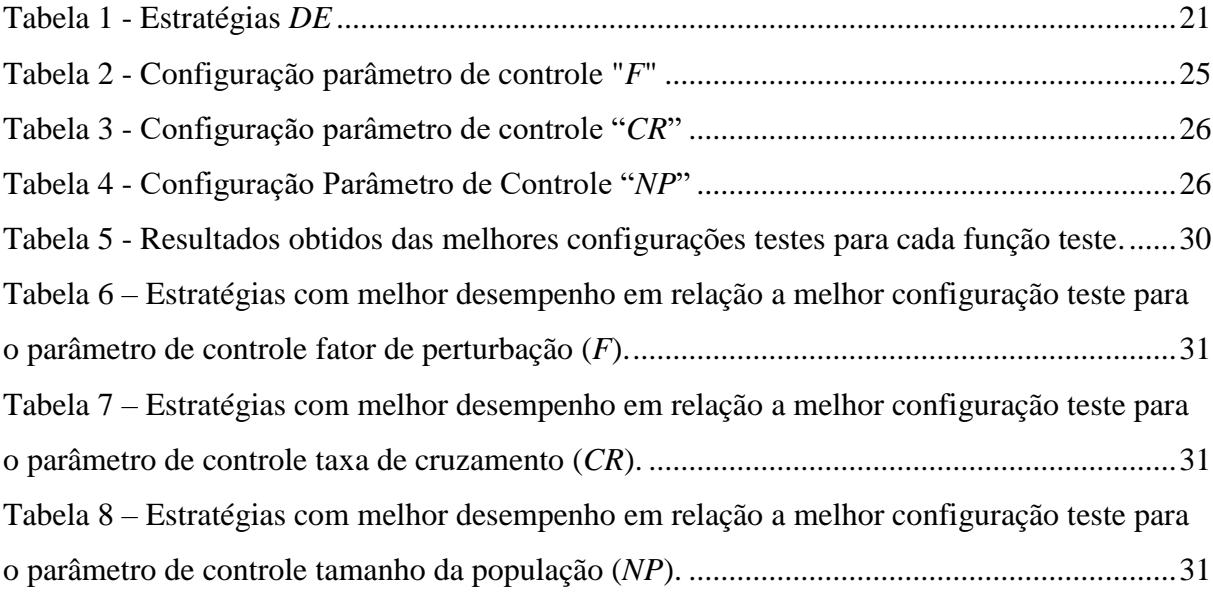

## **Sumário**

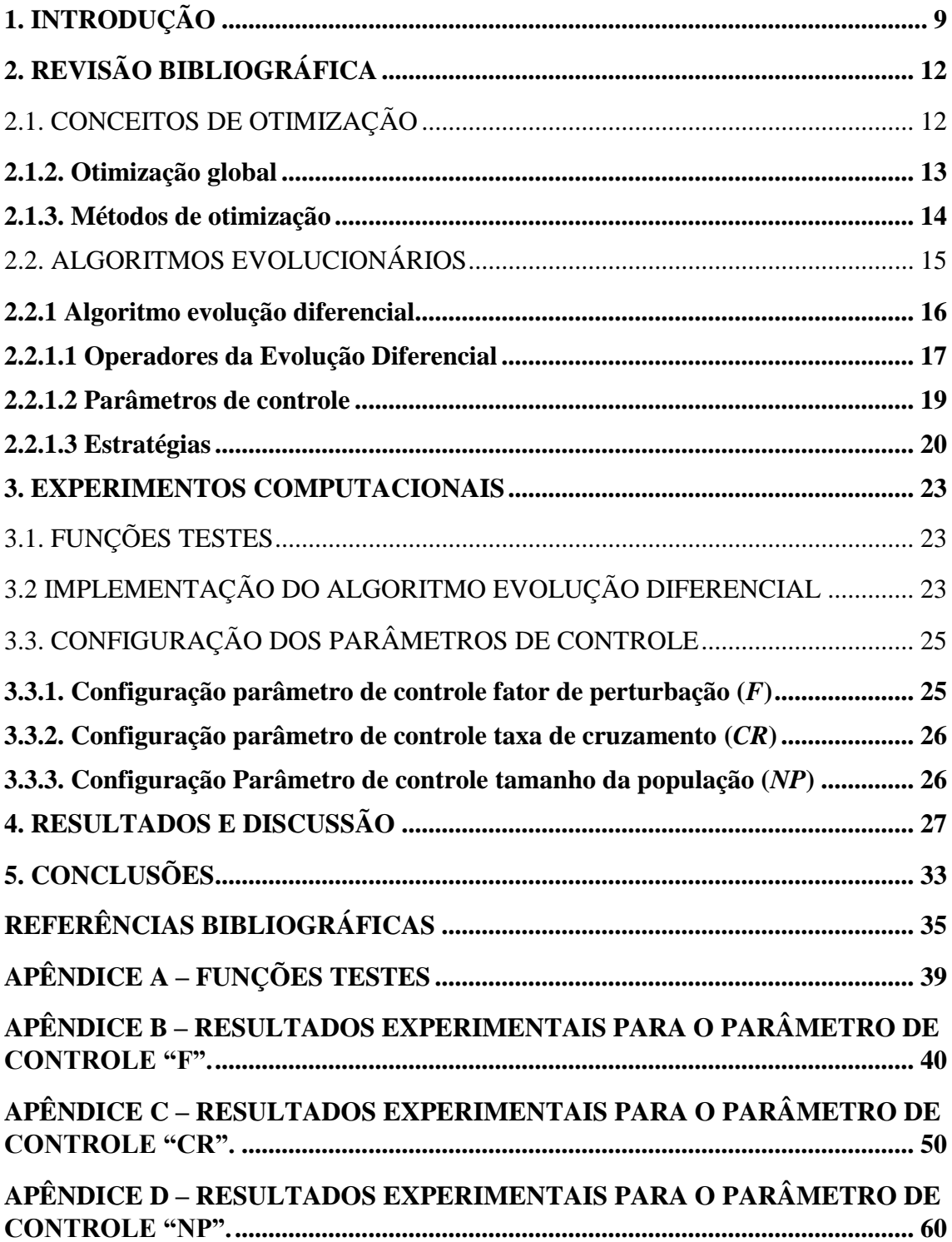

## <span id="page-10-0"></span>**1. INTRODUÇÃO**

É inegável que a otimização sempre esteve e está presente em nosso cotidiano, e isso ocorre desde os tempos antigos, quando precisavam lidar com a restrição de alimentos e abrigo. Para lidar com essas limitações, o desenvolvimento de soluções para tais problemas ocorreu empiricamente, através das observações da natureza. Com o avanço do conhecimento e das experiências adquiridas entre erros e acertos, essas soluções foram encontradas, ainda que atualmente estejam sendo colocadas em provas, sempre superadas por outras melhores.

Na engenharia, é comum encontrarmos problemas envolvendo otimizações, e com isso constantes buscas de novos métodos que permitam encontrar soluções em um tempo razoavelmente rápido e obtendo soluções bem próximas do esperado para os mais distintos problemas. Muitos desses problemas na engenharia possuem grandes números de variáveis e/ou restrições, tornando os métodos exatos inviáveis em certas situações. Com isso, os métodos "não exatos" (heurísticos) tornaram-se ótimos meios para busca dessas soluções e logo, obtendo grande êxito (BECCENERI, 2008).

Entre os métodos heurísticos encontram-se os algoritmos evolucionários (*AEs*). Os algoritmos evolucionários são baseados no processo biológico de evolução. A ideia central dos *AEs* é baseada em uma população de indivíduos, onde esses indivíduos representam um ponto no espaço de busca de possíveis soluções candidatas para determinado problema a ser solucionado (STREICHERT, 2002). Os *AEs* possuem três operadores fundamentais em seu processo, que são: cruzamento, mutação e seleção. Diferentemente de outras técnicas, os *AEs* trabalham em um conjunto de soluções, o que diminui, em alguns casos, o número de iterações necessárias para se alcançar as soluções desejadas, ou seja, reduz o tempo de convergência (EIBEN *et.al.*, 2003). Dentre os *AEs* está o algoritmo evolução diferencial, que é o algoritmo de estudo deste trabalho.

Proposto por Rainer Storn e Kenneth Prince em 1997, o algoritmo de evolução diferencial (em inglês, *Differential Evolution - DE*) é baseado no método heurístico, que não usa derivada, e visa solucionar problemas de otimização contínua. O algoritmo *DE* apesar de sua estrutura simples, é um poderoso algoritmo de otimização numérica para busca de soluções de ótimos globais, sendo aplicado com êxito na resolução de diversos problemas de otimizações complexas.

Para CHENG E HWANG (2001), o algoritmo evolução diferencial, possui as algumas características importantes, a saber:

 É um algoritmo de busca estocástica, com origem nos mecanismos de seleção natural. É simples de entender, e possui poucos parâmetros de controle;

 É eficaz para solucionar problemas de otimização com função objetivo descontínua, pois não necessita de informações sobre derivadas da mesma;

 É mais robusto quanto ao ótimo local, pois busca a solução para o ótimo global manipulando uma população de soluções, ou seja, utiliza diferentes regiões no espaço de busca, conseguindo ser eficaz mesmo trabalhando com uma população pequena;

 Permite as variáveis serem otimizadas como números reais, sem processamento extra.

Alguns trabalhos têm sido desenvolvidos aplicando o algoritmo evolução diferencial. OLIVEIRA (2006) realizou um estudo do algoritmo evolução diferencial objetivando avaliar seu desempenho em problemas de otimização com difíceis soluções e estudar as estratégias alterando-se os parâmetros de controle. ROCHA & SARAMAGO (2006) analisaram as dez estratégias do algoritmo *DE* em problemas de otimização multiobjetivo. TVRDÍK (2006) desenvolveu uma adaptação dos parâmetros de controle do algoritmo *DE* mostrando-se confiável e mais rápido que o algoritmo original. ARUNACHALAM (2008) explicou minunciosamente o algoritmo *DE* e suas dez estratégias para problemas de otimização em geral, usando a linguagem *C*. QUIN *et.al* (2009) também propuseram uma adaptação dos parâmetros de controle, *SaDE (Self-adaptive differential evolution algorithm)*, em otimizações numéricas, assim como o estudo das estratégias do *DE*. AO & CHI (2009) realizaram um estudo experimental avaliando o desempenho do algoritmo *DE* e suas estratégias para problemas de otimização global. ZAHARIE (2009) estudou a influência do operador cruzamento, incluindo os cruzamentos binomial e exponencial, assim como parâmetro de controle taxa de cruzamento (*CR*) no comportamento do algoritmo *DE*. CHIEN *et.al* (2009) sugeriram um novo algoritmo, *MFDE (Mutation factor differential evolution)*, para melhorar seu desempenho e evitar cair em ótimos locais, alterando-se o parâmetro de controle fator de perturbação (*F*). MOHAMED *et.al* (2012) apresentaram um novo algoritmo alternativo do evolução diferencial, *ADE (Alternative differential evolution)*, com intuito de se resolver problemas de otimização global sem restrições. Mais recentemente, ZAHARIE & MICOTA (2017) analisaram a variação da população nas estratégias do algoritmo *DE*, especificamente o fator de perturbação (*F*) na estratégia DE/rand/1/\*. MAUČEC & BREST (2018) analisaram o algoritmo *DE* em otimização global em grande escala utilizando pacotes benchmark CEC 2013 LSGO. MEXICANO-SANTOYO *et.al* (2018) desenvolveram uma interface gráfica com oito visualizações para melhor análise visual do algoritmo evolução diferencial.

Este trabalho tem como objetivo geral realizar um estudo do algoritmo evolução diferencial em problemas de otimização global com o uso de funções testes. Para se alcançar o objetivo global, são delineados os seguintes objetivos específicos:

 Implementar computacionalmente o algoritmo utilizando a linguagem de programação Python;

 Avaliar as estratégias e analisar a influência dos parâmetros de controle no desempenho do algoritmo *DE*;

Selecionar um conjunto de funções de testes com ótimo global;

 Desenvolver uma interface gráfica para a inserção dos parâmetros de controle e para melhor visualização dos resultados obtidos;

Discutir o desempenho do algoritmo e os resultados obtidos.

O presente texto é estruturado como segue. No capítulo 2 contém a revisão bibliográfica, onde conceitos de otimização, algoritmos evolucionários, algoritmo evolução diferencial e os seus parâmetros são descritos. No capítulo 3, é apresentado o experimento computacional deste trabalho, bem como as funções testes, a descrição da implementação do algoritmo e as configurações dos parâmetros de controle. No capítulo 4 são apresentados e discutidos os resultados. No capítulo 5 abrange as conclusões e trabalhos futuros.

## <span id="page-13-0"></span>**2. REVISÃO BIBLIOGRÁFICA**

### <span id="page-13-1"></span>2.1. CONCEITOS DE OTIMIZAÇÃO

Pode-se dizer que otimização é um processo matemático no qual se deseja a maximização ou a minimização de uma determinada função com uma ou mais variáveis em certo domínio, sendo esta denominada de função objetivo.

> Seja f uma função com domínio S. Esta função será chamada de função custo, função de avaliação ou função objetivo. É dito um problema de minimização quando, dado f, queremos encontrar s<sup>\*</sup> $\epsilon$  S tal que f(s<sup>\*</sup>)  $\leq$  f(s),  $\nabla$  s  $\epsilon$  S. Se o objetivo é encontrar um s<sup>\*</sup> $\epsilon$  S tal que f(s<sup>\*</sup>)  $\geq$  f(s),  $\forall$  s  $\epsilon$  S, então teremos um problema de maximização (BECCENERI, 2008).

Para verificar se uma solução é ótima é necessário obter uma representação matemática (função custo/função avaliação) que permita avaliar cada solução. Então esta representação é formada por uma ou mais variáveis de decisão e um conjunto de restrições que afetam o problema de otimização. Desta forma, o objetivo da otimização é encontrar o melhor valor numérico possível ou o valor aceitável da função objetivo. Logo, o maior valor numérico implica em maximização e o menor valor numérico implica em minimização (BECCENERI, 2008; SERAPIÃO, 2009; RODRÍGUEZ, 2015).

Rotineiramente o termo otimização é usado em lugar de minimização ou maximização, quando não se têm dúvidas a respeito dos objetivos do problema estudado. Enquanto a classificação, não há uma categoria estabelecida referente à otimização e isso gera algumas confusões na literatura, principalmente sobre o uso de certas terminologias.

Segundo RODRIGUES (2011), a classificação de um problema de otimização pode ser proposta conforme a sua função ou ainda, baseado apenas em três elementos considerados importantes na resolução de um problema de otimização, como: o problema, o algoritmo e a forma de como o usuário os utiliza. Alguns aspectos importantes devem ser levados em consideração, que são:

 O tempo necessário para se avaliar uma única função é exaustiva, logo, a minimização do número de avaliações da função é fundamental para que a otimização seja viável;

 Derivadas analíticas (em relação aos parâmetros) da função objetivo e das restrições podem ser custosas ou complexas (se existirem);

 Os problemas podem conter variáveis que podem ser discretas, mistas ou contínuas, dificultando cálculos de gradientes ou mesmo tornando-os impossíveis de serem calculados;

 Critérios de convergência inclusos em métodos iterativos podem introduzir "ruídos" na avaliação da função objetivo, podendo ocasionar gradientes numéricos imprecisos.

Vale ressaltar que se precisa fazer a correta classificação do problema a ser otimizado, uma vez que existem diversos algoritmos que ao longo do processo de otimização são adaptados. A classificação dos problemas pode ser embasada na natureza das variáveis de decisão, restritos ou irrestritos, convexos ou não convexos, unimodais ou multimodais, locais ou globais, dentre outros.

#### <span id="page-14-0"></span>**2.1.2. Otimização global**

Otimização global refere-se a encontrar o menor valor da função objetivo (*fitness*), entre todos os ótimos locais existentes no espaço de busca. Em geral, os métodos clássicos de otimização possuem dificuldades em lidar com problemas globais de otimização. Um dos principais motivos de sua falha é que eles podem ser facilmente aprisionados em mínimos locais. Além disso, esses métodos não podem gerar ou mesmo usar a informação global necessária para encontrar o mínimo global para uma função com múltiplos mínimos locais (CHONG, 2001).

Para se encontrar o ótimo global, a função é avaliada em vários pontos aleatoriamente amostrados. No ótimo local, os pontos de amostra são manipulados para então gerar uma possível solução candidata. O ótimo global não requer necessariamente de uma melhoria local que, partindo de um ponto arbitrário possa garantir a convergência para o mínimo global (KAN *et al.*,1985).

Segundo CASEIRO (2009) a otimização global possui algumas particularidades em relação ao algoritmo utilizado para a busca do ótimo global, que são:

 Ótimos globais com os mesmos valores em diferentes dimensões: muitas funções testes possuem no mínimo globais os mesmos valores de parâmetros em cada uma de suas dimensões pelo fato de serem simétricas;

 Ótimos globais na origem: neste caso, o ótimo global encontra-se em *x* = [0,0,..,0] onde existem operadores específicos para essa situação, porém, ineficientes quando o ótimo global não se localiza na origem;

 Ótimo global localizado no centro do espaço de busca: alguns métodos de otimização têm a capacidade de convergir para o centro do espaço de busca;

 Ótimos globais nas fronteiras: caso o ótimo global esteja nas fronteiras do espaço de busca, alguns métodos o encontrarão com facilidade, entretanto, se existir ótimo local próximo às fronteiras, ocorrerá o aprisionamento nas "bacias de mínimos locais", e consequentemente falhar ao buscar o mínimo global.

 Ótimos locais sobre os eixos coordenados ou falta de ligação entre as dimensões: muitas funções testes com elevado grau entre as dimensões possuem estrutura simétrica e seus mínimos locais localizados sobre o eixo coordenados. Nesta situação, a informação dos mínimos locais poderá ser usada para encontrar o mínimo global.

#### <span id="page-15-0"></span>**2.1.3. Métodos de otimização**

Classificam-se como determinístico ou estocástico. Os métodos determinísticos são os mais tradicionais. São baseados no cálculo de derivadas ou aproximações destas, necessitando de informações do vetor gradiente, seja procurando o ponto onde ele se anula ou usando a direção para a qual aponta. Além disso, nesse método a função objetivo e as restrições são dadas como funções matemáticas e relações funcionais. Sendo a função objetivo, contínua e diferenciável no espaço de busca (HOLTZ, 2005).

Alguns teoremas desse método garantem a convergência para uma solução ótima, porém não necessariamente sendo a solução ótima global. Esse método produz melhores resultados para funções contínuas, convexas e unimodais (funções que possuem apenas um ponto de mínimo ou de máximo). Porém, não possui bom desempenho em otimizar funções multimodais, isso porque a solução encontrada é dependente do ponto de partida fornecido, podendo convergir para um ótimo local (RODRIGUES, 2011; HOLTZ, 2005). A desvantagem desse método, é que ele fica preso no que é denominado "bacias de mínimos locais" não atingindo o mínimo global.

Os métodos determinísticos mais conhecidos são: Método Simplex (DANTZIG, 1963), Método Gradiente Conjugado (HESTENES & STIEFEL, 1952), Método de Newton (RUGGIERO & LOPES, 1996), Método do Gradiente Descendente (YUAN, 2006), Método de Programação Sequencial Linear e Quadrático (NUNES, 2009; YANG, 2010).

Os métodos estocásticos são os mais modernos. Essa técnica não exige o uso de derivadas na função objetivo, logo, não é requerido que a função objetivo seja contínua ou diferenciável, fazendo com que esse método se adeque também em parâmetros discretos. São métodos que trabalham de maneira "aleatória orientada". É conhecido também como métodos heurísticos de otimização (RODRIGUES, 2011; HOLTZ, 2005).

Em relação ao ponto de partida, não há nenhuma restrição dentro do espaço de busca da solução. Essas buscas se dão simultaneamente no espaço de buscas de prováveis soluções por meio de uma população de indivíduos. Se a função objetivo não apresentar alto custo computacional, o método estocástico poderá otimizar um grande número de variáveis (RODRIGUES, 2011; HOLTZ, 2005). A vantagem desse método é que com uma busca mais ampla dentro do espaço de soluções, evita o aprisionamento em "bacias de mínimo local" com chances mais altas de se chegar ao mínimo global.

Entre os algoritmos estocásticos, destacam-se: Recozimento Simulado (*Simulated Annealing – SA*) (KIRKPATRICK *et. al.*, 1983), Algoritmo Colônia de Formiga (*Any Colony Optimization - ACO*) (MATHUR *et. al.*, 2000), Algoritmo Colônia de Abelha (*Artificial Bee Colony - ABC*) (KARABOGA, 2010), Algoritmo de Vagalumes (*Firefly Algorithm - FA*) (YANG, 2010) e os Algoritmos Evolutivos (EIBEN *et.al.*, 2003).

Dentre os vários métodos estocásticos utilizados para a solução de problemas de otimização, destaca-se os algoritmos evolucionários, abordados na próxima seção.

#### <span id="page-16-0"></span>2.2. ALGORITMOS EVOLUCIONÁRIOS

Os algoritmos evolucionários (*AEs*) são métodos heurísticos embasados na dinâmica de evolução natural, ou seja, um mecanismo de seleção natural no qual o indivíduo que melhor se adaptar será selecionado (descrito por Darwin em 1859). Moldando esta ideia para o processo de otimização, considere uma população formada por um grupo de soluções candidatas do problema, aplicando variações nestas soluções (operadores de cruzamento e mutação, em particular) teremos sua adaptabilidade, ou melhor, o *fitness*, avaliado através da função objetivo. No decorrer da repetição da variação e da seleção, a população avança progressivamente e as soluções se

aproximando cada vez mais das melhores soluções estimadas (EIBEN *et.al.*, 2003; GABRIEL & DELBEM, 2008).

Entre os *AEs* mais conhecidos teremos o Algoritmo Genético (*Genetic Algorithms - GA*) (MITCHELL, 1998), Algoritmo de Otimização por Enxame de Partículas (*Particle Swarm Optimization - PSO*) (KENNEDY & EBERHART, 2001), Algoritmo de Sistemas Imunes Artificiais (*Artificial Immune Systems* – *AIS*) ( DE CASTRO & VON ZUBEN, 1999) e o Algoritmo Evolução Diferencial (*Differential Evolution* – *DE*) (STORN & PRINCE, 1997).

#### <span id="page-17-0"></span>**2.2.1 Algoritmo evolução diferencial**

Desenvolvido por Rainer Storn e Kenneth Price (1997), o algoritmo Evolução Diferencial foi proposto para aplicação em problema de otimização com domínios contínuos. É um algoritmo heurístico e não carece utilizar derivada. Por possuir uma estrutura simples e ao mesmo tempo ser um algoritmo eficiente, é comumente empregado em problemas de otimizações complexas (PACHECO, 2015).

É um algoritmo de busca baseada na população, com variáveis *NP* como população dos vetores de parâmetros *D* dimensionais para cada geração, sua população inicial é escolhida arbitrariamente caso não haja informações suficientes sobre o problema. Caso contrário, quando há soluções predeterminadas disponíveis, a população inicial é continuadamente gerada pela adição de desvios aleatórios distribuídos à solução preliminar (STORN & PRICE, 1997; ARUNACHALAM, 2008).

A ideia básica do algoritmo consiste que a partir de um novo arranjo para gerar vetores de parâmetros experimentais, incluindo o vetor de diferença ponderada entre os dois membros da população a um terceiro membro, Eq. (1). Se o vetor resultante produzir um valor menor que o membro de população predeterminado da função objetivo, o vetor recém-gerado troca o vetor com qual foi comparado. O melhor vetor de parâmetros é analisado para cada geração com intuito de conduzir o progresso que é feito no decorrer do processo de otimização (ARUNACHALAM, 2008).

#### <span id="page-18-0"></span>**2.2.1.1 Operadores da Evolução Diferencial**

#### I. Mutação

É o primeiro operador e funciona como a recombinação/cruzamento do diferencial de vetores para gerar o vetor mutante. Ou seja,

$$
v_i, G = x_{r1}, G + F * (x_{r2}, G - x_{r3}, G) \tag{1}
$$

onde  $r_j \in \{1, 2, 3, \ldots, NP\}$  são vetores escolhidos arbitrariamente diferente de  $r_i$ .  $F \in [0,2]$ é um fator real e constante, que controla a amplificação da variação do diferencial  $(x_{r2}, G - x_{r3}, G)$  (STORN & PRICE, 1997).

Os parâmetros dos vetores mutantes são construídos através de uma operação de mutação específica baseada na adição de diferenças entre elementos selecionados aleatoriamente da população para outro elemento, esse processo chama-se "cruzamento" (VERONESE & KROHLING, 2010; KHAPARDE *et.al*, 2016; JAIN, 2017).

#### II. Cruzamento

Seguindo o operador de mutação, o cruzamento aumenta a diversidade dos vetores de parâmetros perturbados (KHAPARDE *et.al*, 2016). É a combinação dos componentes do elemento atual e do vetor mutante, de acordo com os parâmetros de controle  $CR \in [0,1]$ . O vetor experimental é dado como:

$$
u_{ji}, G + 1 = \begin{cases} v_{ji}, G & \text{se } (randb(j) \leq CR) \text{ ou } j = rnbr(i) \\ x_{ji}, G & \text{se } (randb(j) > CR) \text{ e } j \neq rnbr(i) \\ & j = 1, 2, 3, \dots, D. \end{cases} \tag{2}
$$

 $randb(j) \in [0,1]$  é a *j-iésima* avaliação de um gerador de números arbitrários uniformes, *CR*  $\in$  [0,1] é a constante de cruzamento, *rnbr(i)* é o índice escolhido aleatoriamente  $\in$  [1, 2, ..., *D*] garantindo que  $u_{ji}$ ,  $G + 1$  receba pelo menos um parâmetro de  $v_i$ , *G* (STORN & PRICE, 1997; KHAPARDE *et.al*, 2016).

Caso o vetor experimental gere um valor de função de avaliação menor que o vetor alvo, o vetor experimental substituirá o vetor alvo na próxima geração. Esta operação é denominada de "seleção" (VERONESE & KROHLING, 2010; KHAPARDE *et.al*, 2016).

#### III. Seleção

Nesse processo o vetor experimental é comparado com o vetor alvo e aquele com melhor *fitness* é admitido para a próxima geração (KHAPARDE *et.al*, 2016; JAIN, 2017).

$$
X_{i,G+1} = \begin{cases} U_{i,G+1}, & \text{se } f(U_{i,G+1}) \le f(X_{i,G}) \\ X_{i,G}, & \text{caso contrário} \end{cases} \tag{3}
$$

A figura 1 mostra um fluxograma básico para o algoritmo evolução diferencial.

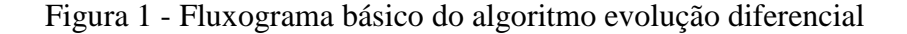

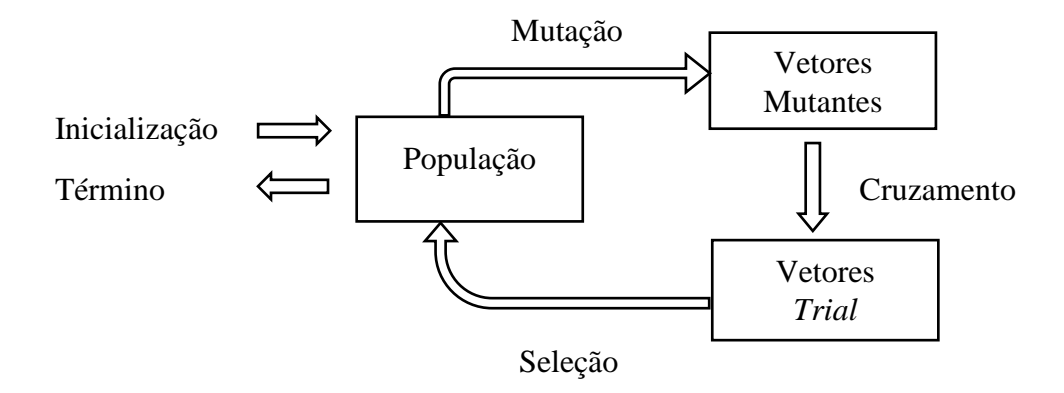

Fonte: Adaptado de LIMA (2003)

O desenvolvimento do algoritmo *DE* segue os seguintes passos: i) escolha dos valores para os parâmetros de controle e a estratégia a ser utilizada; ii) gerar aleatoriamente a população inicial; iii) escolher indivíduos arbitrariamente e/ou de acordo com a estratégia usada; iv) escolher mais três indivíduos  $r_1 \neq r_2 \neq r_3$ ; v) operador de mutação é aplicado para gerar um indivíduo doador; vi) operador de cruzamento é aplicado para comparar o vetor alvo com vetor experimental de acordo com a Eq. (2); vii) aplicar o operador de seleção para escolher o melhor indivíduo analisando a função objetivo de acordo com a Eq. (3); viii) se houver critério de parada e for satisfeito, fim. Caso contrário, passar para a próxima geração  $G = G+1$  e repetir o passo (iii) Oliveira (2006). A figura 2 apresenta as etapas descritas acima através do pseudocódigo do algoritmo.

<span id="page-20-0"></span>Figura 2 - Pseudocódigo do algoritmo evolução diferencial

Início  $G = 0$ Cria população inicial aleatória  $x_i$ ,  $G$   $V_i$ ,  $i = 1, ..., NP$ Avalia população  $f(x_i, G)$   $V_i$ ,  $i = 1, ..., NP$  **Para** G = 1 para *Max\_Gen* **Faça Para** i = 1 para *NP* **Faça** Selecione aleatoriamente  $r_1 \neq r_2 \neq r_3$ : **Para**  $j = 1$  para  $D$  **Faça Se** (randb(*j*) ≤ *CR* ou *j* = rnbr(*i*)) **Então**  $v_i$  $v_i$ ,  $G = x_{r1}$ ,  $G + F * (x_{r2}$ ,  $G - x_{r3}$ ,  $G$ ) **Senão**  $u_{ii}$ ,  $G + 1 = x_{ii}$ ,  $G$  **Fim se Fim para**  $\text{Se}(f(U_{i,G+1}) \leq f(X_{i,G}))$  Então  $X_{i,G+1} = U_{i,G+1}$  **Senão**  $X_{i, G+1} = X_{i, G}$  **Fim se Fim para**  $G = G + 1$  **Fim para**

Fonte: Adaptado de MONTES et.al (2006)

## <span id="page-20-1"></span>**2.2.1.2 Parâmetros de controle**

I. Tamanho da População (*NP*)

O tamanho da população é um fator importante, não deve ser muito pequeno para evitar a estagnação do algoritmo e fornecer oportunidade para exploração suficiente da superfície da função objetivo. Para Storn & Prince (1997) uma escolha adequada de *NP* normalmente está entre 5xD e 10xD devendo ser no mínimo 4 para assegurar que o algoritmo contenha vetores diferentes para ser efetivo (CASEIRO, 2009; UKHOV, 2016).

## II. Fator de Perturbação (*F*)

Para evitar uma convergência prematura é importante que o fator de perturbação da solução tenha magnitude suficiente, encontra-se normalmente entre 0 e 1

(UKHOV, 2016). Não se recomenda usar *F* > 1, pois as soluções encontradas tendem a serem baixa e computacionalmente menos eficiente quando comparando com  $F < 1$ . Sendo *F* = 1, a combinação dos vetores se tornam indistiguíveis, ou seja, não é possível definir qual vetor a ser perturbado e quais valores aplicados na subtração, podendo acarretar a uma convergência imprevisível. A aplicação deste fator ao longo do processo de otimização é efetivo, entretanto, quando gerado arbitrariamente proporciona vantagens. A geração arbitrária permite ampliar o espectro dos vetores diferenciais. A vantagem pode ser útil quando a população é pequena e/ou simetricamente distribuída, caso contrário, sem acesso a uma distribuição por mutação satisfatoriamente diversificada, o algoritmo poderá estagnar. O algoritmo quando estagnado não encontra as melhores soluções candidatas devido ao fato da combinação de vetores e diferentes vetores não conduzirem a soluções mais refinadas (CASEIRO, 2009; UKHOV, 2016).

#### III. Taxa de Cruzamento (*CR*)

É probabilidade aproximada de um parâmetro ser herdado de um (UKHOV, 2016). No *DE* o número médio de parâmetros mutados para certo valor de *CR* depende do modelo escolhido, porém, em ambos, um valor de *CR* baixo corresponde a um baixo grau de mutação. Em geral, a função deste parâmetro é determinar uma diversidade adicional ao grupo de vetores candidatos. Quando os valores de *CR* são próximos de 1, há uma baixa performance ocasionando a minimização dos níveis de mutação. Storn & Prince (1997) aconselham que para uma primeira boa escolha, *CR* seja igual a 0,1. Todavia, um valor elevado para *CR* melhorará sua velocidade de convergência, ou seja, 0,5 é uma boa escolha para as primeiras tentativas. Para *CR* = 0,9 ou *CR* = 1,0 consegue se alcançar a solução mais rapidamente. (CASEIRO, 2009; UKHOV, 2016).

#### <span id="page-21-0"></span>**2.2.1.3 Estratégias**

As estratégias podem variar com base no vetor perturbado, número de vetores de diferença estimados para a perturbação e o tipo de cruzamento usado. A notação *DE/x/y/z* foi introduzida para facilitar seu entendimento, onde: *x* especifica o vetor mutação podendo ser aleatório (*rand*) ou o melhor (*best*); *y* determina o número de diferenças utilizadas na etapa da mutação; *z* indica o esquema de cruzamento adotado, podendo ser binomial (*bin*) ou exponencial (*exp*) (STORN, 1996).

No cruzamento binomial cada operador do vetor experimental tem uma probabilidade de ser alternado pelo componente do vetor mutante. Essa troca é efetuada quando um número aleatório entre 0 e 1 é menor ou igual ao valor de *CR*. O cruzamento exponencial possui dois pontos para que duas localizações do vetor sejam escolhidas arbitrariamente para que números consecutivos desse vetor sejam retirados do vetor mutante (QING, 2011).

Ressalta-se que o único processo que difere entre as estratégias é a geração do vetor mutante. Na tabela 1 são apresentadas as dez estratégias do *DE* que foram propostas por Storn e Prince (1997).

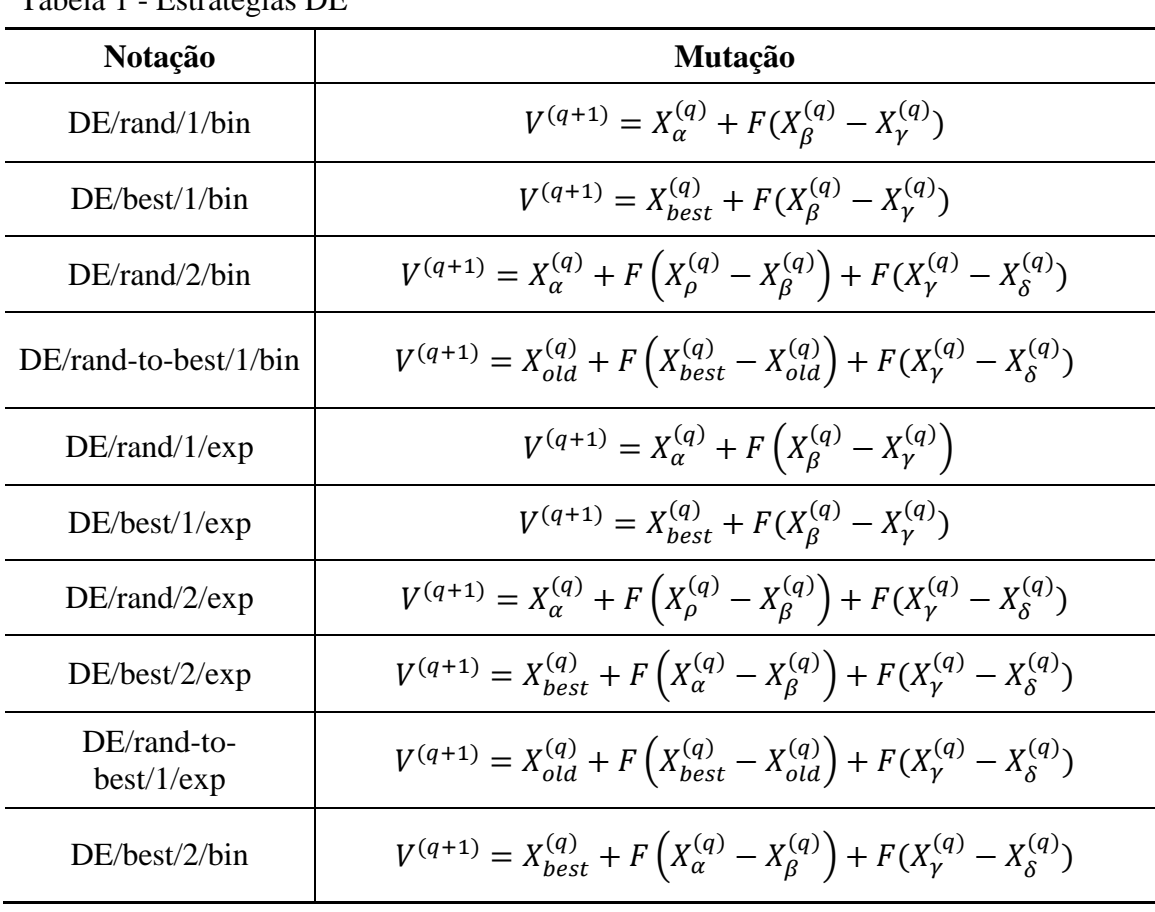

<span id="page-22-0"></span>Tabela 1 - Estratégias DE

Fonte: OLIVEIRA (2006)

Os índices aleatórios α, β, γ, ρ, δ ϵ {1, 2,..., *NP*} são inteiro mutuamente distintos tal que  $NP \ge 6$ .  $V^{(q+1)}$  é o vetor mutante,  $X_{best}$  é o indivíduo com melhor avaliação na população da geração atual e *Xold* é o indivíduo da geração anterior.

Cada estratégia se mostra melhor para determinado problema pode não funcionar bem quando aplicado a um problema diferente. Além disso, as estratégias e os parâmetros de controle a serem adotados para um algum problema devem ser selecionado por meio de tentativas e erros.

#### <span id="page-24-0"></span>**3. EXPERIMENTOS COMPUTACIONAIS**

Os testes computacionais foram executados pelo código implementado em Python, sendo utilizado um computador com processador Intel® Core<sup>™</sup> i5-7400 CPU @ 3.00GHz 8.00GB RAM.

#### <span id="page-24-1"></span>3.1. FUNÇÕES TESTES

Para realização dos experimentos computacionais foram escolhidas cinco funções testes bastante usuais nas literaturas de referência para este trabalho. Sendo duas funções unimodais (*f<sup>4</sup>* e *f5*) e três multimodais (*f1*, *f<sup>2</sup>* e *f3*) como mostrado na tabela do Apêndice A.

#### <span id="page-24-2"></span>3.2 IMPLEMENTAÇÃO DO ALGORITMO EVOLUÇÃO DIFERENCIAL

O código implementado foi uma adaptação do código desenvolvido por DOKANIA (2017). A estrutura do código *DE* se dá pela seguinte maneira: *differential\_evolution.py* - *helpers*: *init.py*, *point.py*, *population.py*, *strategy.py*, *test\_functions.py* e *interface.py*.

Onde, *differential\_evolution.py* é o arquivo principal para a execução do algoritmo. O diretório *helpers* consiste em classes auxiliares e funções para várias operações, como manipulação de objetos pontuais e operações vetoriais relacionadas a elementos candidatos *point.py*, métodos para manipular a coleta de todos esses pontos e construir a população *population.py*. No arquivo principal foi feita uma adaptação em sua estrutura para inserir as dez estratégias a serem aplicadas nas funções de teste *strategy.py*, funções de teste a serem usadas funções objetivo/custo para testar a eficiência do algoritmo *test\_functions.py*.

No arquivo *point.py*, a classe *point* é inicializada com o tamanho da dimensão do vetor, os limites superiores e limites inferiores especificam o domínio de cada coordenada do vetor. A classe *point* cria uma instância de objetos vetoriais, significando cada indivíduo na população. A coleção de indivíduos é definida na classe *population.py*.

A classe *population*, implementada no arquivo *population.py*, contém o conjunto de instâncias da classe *point* que atuam como indivíduos na população. Os indivíduos são armazenados na lista definida no código. Alguns parâmetros da classe são definidos dentro do código e contém informações sobre o tamanho da população, dimensão, limite superior e limite inferior.

No código desenvolvido por DOKANIA (2017) havia apenas uma estratégia implementada. Com o intuito de se aplicar todas as dez estratégias propostas por Storn & Prince (1997), foi criado o arquivo *strategy.py*, implementado na classe *strategy*, a qual abrange a implementação das estratégias do algoritmo *DE*. Nesta classe há uma função que chama cada estratégia quando solicitada e aplica as operações de mutação e de cruzamento gerando o vetor mutante a cada geração dos melhores indivíduos da população.

A classe *test\_functions*, inclui a implementação em *test\_functions.py* que cria um objeto de função objetivo. As funções objetivos implementadas são as funções *Ackley*, *Sphere*, *Rastrigin* e *Rosenbrock*. No código original, apenas quatro funções foram implementas. Na adaptação feita para se realizar o estudo proposto neste trabalho, adicionou mais uma função, chamada *Griewank*, totalizando cinco funções testes implementadas no código. Todas são definidas em um espaço vetorial multidimensional e exibem propriedades unimodais ou multimodais. Por exemplo, a função *Sphere* é uma função convexa e unimodal, enquanto que a função *Rastrigin* é uma função não convexa e multimodal.

No código de DOKANIA (2017) não havia uma interface gráfica para visualização do processo do algoritmo, então o código foi adaptado para desenvolver a interface gráfica a fim de se obter uma melhor análise visual e gráfica do algoritmo. A interface extrai dados das classes do algoritmo *DE* e sua principal característica é que novas funções podem ser embutidas no código do algoritmo a ser analisado. Na interface contém o número de iterações máximas, dimensão, os parâmetros de controle *CR*, *F* e *NP*, limites superior e inferior, tolerância, funções testes, número de execuções e as estratégias. Consequentemente, a visualização numérica dos resultados e os gráficos do valor da função objetivo em relação ao número de iterações. A vizualização gráfica em 3D das funções testes é disponibilizada.

A figura 3 apresenta a interface gráfica e todos os seus componentes descritos acima.

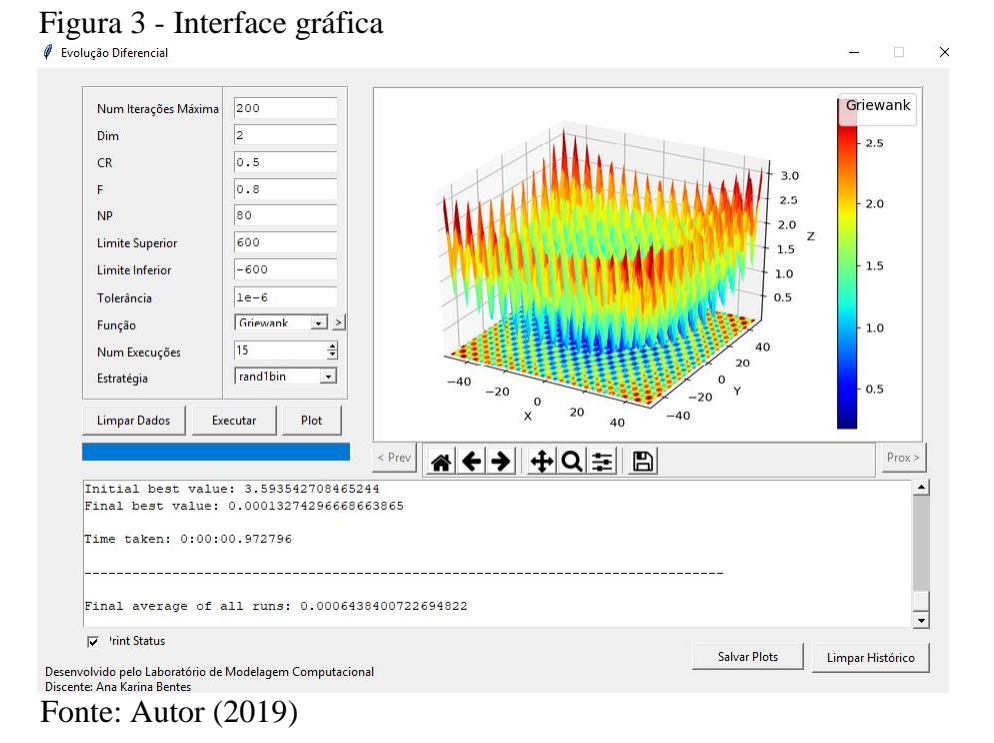

### <span id="page-26-2"></span><span id="page-26-0"></span>3.3. CONFIGURAÇÃO DOS PARÂMETROS DE CONTROLE

Foram feitas três configurações testes para os parâmetros de controle aplicando as dez estratégias do algoritmo *DE* com intuito de avaliar qual conjunto de parâmetros e quais as estratégias obtiveram o melhor desempenho na solução do ótimo global para cada função teste. Cada configuração teste foi fixada os seguintes parâmetros: o número de execuções igual a 15, o número de iterações igual a 200 e a tolerância de  $1x10^{-6}$ , considerando sempre a melhor (*fitness)* solução e a média obtida dessas execuções.

#### <span id="page-26-3"></span>**3.3.1. Configuração parâmetro de controle fator de perturbação (***F***)**

Para a configuração do teste 1 variou-se os valores para o parâmetro *F* e manteve-se fixo os valores para *CR* e *NP* como mostra a Tabela 2. Foram executados 15 vezes para cada uma das dez estratégias do *DE* nas cinco funções testes escolhidas nas dimensões 2 e 4.

|     | $\alpha$ rabela $\alpha$ - Configuração parametro de controle $\alpha$ |                      |    |
|-----|------------------------------------------------------------------------|----------------------|----|
|     |                                                                        | Configuração Teste 1 |    |
|     |                                                                        |                      | NP |
|     |                                                                        |                      |    |
| 0,5 |                                                                        | 0.5                  |    |
|     |                                                                        |                      |    |

<span id="page-26-1"></span> $T_{\rm ch}$ ,  $1, 2, 3, 6$  on  $\beta$  conservative de controle "F"

## <span id="page-27-2"></span>**3.3.2. Configuração parâmetro de controle taxa de cruzamento (***CR***)**

Para a configuração do teste 2 variou-se os valores para *CR* mantendo-se fixo os valores para os parâmetros *F* e *NP* como mostra a Tabela 3. Foram executados 15 vezes para cada uma das dez estratégias do *DE* nas cinco funções testes escolhidas nas dimensões 2 e 4.

|     | <b>Configuração Teste 2</b> |  |    |  |  |  |
|-----|-----------------------------|--|----|--|--|--|
| CR  |                             |  | NP |  |  |  |
| 0,5 |                             |  |    |  |  |  |
| 0,7 |                             |  |    |  |  |  |
|     |                             |  |    |  |  |  |

<span id="page-27-0"></span>Tabela 3 - Configuração parâmetro de controle "CR"

#### <span id="page-27-3"></span>**3.3.3. Configuração Parâmetro de controle tamanho da população (***NP***)**

Para a configuração do teste 3 variou-se os valores para o parâmetro *NP* com os valores fixo para os parâmetros *F* e *CR* como mostra a Tabela 4. Foram executados 15 vezes para cada uma das dez estratégias do *DE* nas cinco funções testes escolhidas nas dimensões 2 e 4.

| $\epsilon$ comparação 1 arametro de compose $\epsilon$ in |  |                      |     |  |
|-----------------------------------------------------------|--|----------------------|-----|--|
|                                                           |  | Configuração Teste 3 |     |  |
| <b>NP</b>                                                 |  |                      |     |  |
| 20                                                        |  |                      |     |  |
| 40                                                        |  |                      |     |  |
| 60                                                        |  |                      | כ.נ |  |
|                                                           |  |                      |     |  |

<span id="page-27-1"></span>Tabela 4 - Configuração Parâmetro de Controle "NP"

### <span id="page-28-0"></span>**4. RESULTADOS E DISCUSSÃO**

Nas primeiras tentativas para encontrar o ótimo global, manteve-se o valor padrão de 0,8 para o fator de perturbação. Esse valor funcionou para a maioria das funções testes em problemas de otimização. Para verificar a influência desse parâmetro no desempenho do algoritmo, segundo Storn e Prince (1997), valores menores de *F*, por exemplo,  $F = 0.8$  funciona melhor com valores menores da taxa de cruzamento, digamos com *CR* = 0,2. À medida que *CR* aumenta *F* normalmente também precisa aumentar. Se  $CR = 0.9$ , então  $F \ge 0.5$  terá maior probabilidade de dar convergência regular do que  $F = 0.2$ . As tabelas do Apêndice B mostram os resultados obtidos para cada função teste em relação às configurações testes para o parâmetro de controle fator de perturbação (*F*), considerando o melhor e a média obtida para cada estratégia.

O parâmetro de controle taxa de cruzamento manteve-se no valor padrão de 0,7 para encontrar o ótimo global das funções testes. O valor *CR* = 0,5 ou *CR* = 0,5 são apropriados para funções que possuem dependência de parâmetro (dependência mútua entre as variáveis). O tamanho da população *NP* pode ter que ser aumentado à medida que *CR* aumenta. Os resultados alcançados para este parâmetro são mostrados nas tabelas do Apêndice C para cada função teste, considerando o melhor e a média obtida para cada estratégia.

O aumento do *NP* resulta no aumento do número de avaliações de funções, aumentando o tempo de computação. *NP* está relacionado ao fator de perturbação, *F*. Intuitivamente, um *NP* grande requer um *F* pequeno. Ou seja, quanto maior o tamanho de uma população, mais densamente os indivíduos preenchem o espaço de busca, então é necessária menos amplitude em seu movimento. O tamanho mínino ou máximo de *NP* dependerá do problema a ser solucionado. Para as funções utilizadas nas configurações testes, o tamanho de *NP* que melhor satisfez na solução próxima do ótimo global foi *NP* ≥ 40. Nas tabelas do Apêndice D estão os resultados obtidos para este parâmetro para cada função teste, considerando o melhor e a média para cada estratégia.

Em todos os experimentos testes realizados neste trabalho foram utilizadas as dez estratégias propostas por Storn & Rainer (1997) para o algoritmo evolução diferencial. Verificou-se que independente das variações propostas para os parâmetros de controle *CR*, *F* e *NP* as estratégias retornaram um resultado semelhantes entre si, o que evidencia que a escolha da estratégia não é tão importante para o processo que se deseja solucionar, neste caso, o ótimo global. Esta assertiva pode ser expressiva quando requer solucionar problemas mais complexos, pois não haverá necessidade de testar todas as estratégias pelo fato de não haver forte influência nos resultados, isso faz com que reduza o tempo de esforço computacional.

Nas figuras 4 – 8 são apresentados os gráficos de valor da função objetivo *versus* número de iterações é visualizada a curva de convergência ao longo das iterações nas dimensões 2 e 4.

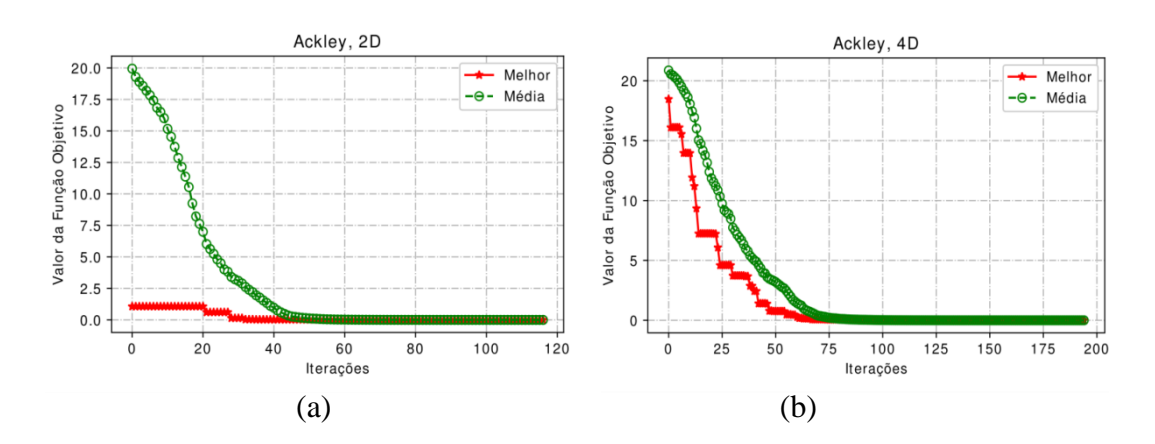

Figura 4 - Gráficos da curva de convergência para a função *Ackley* nas dimensões 2 e 4.

Figura 5 - Gráficos da curva de convergência para a função *Griewank* nas dimensões 2  $e$  4. e 4.

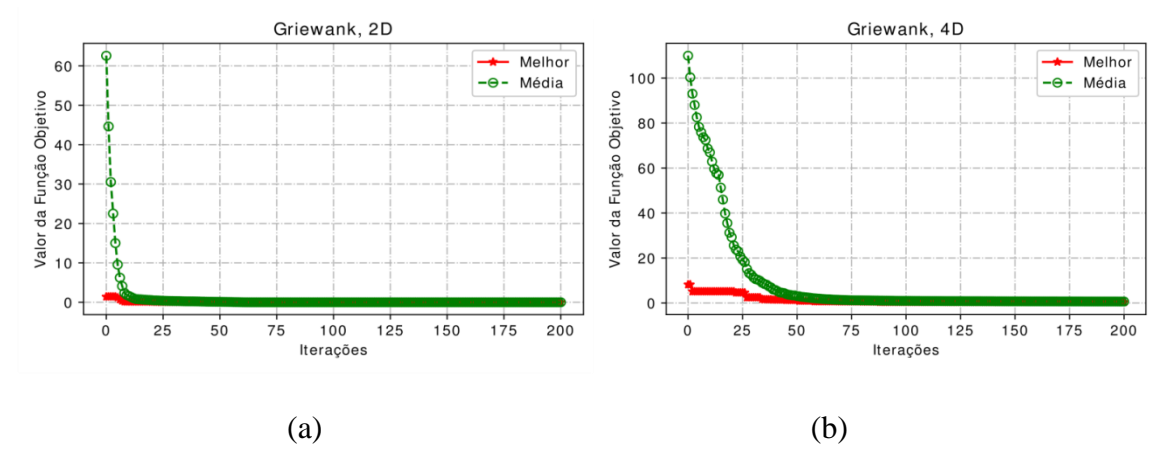

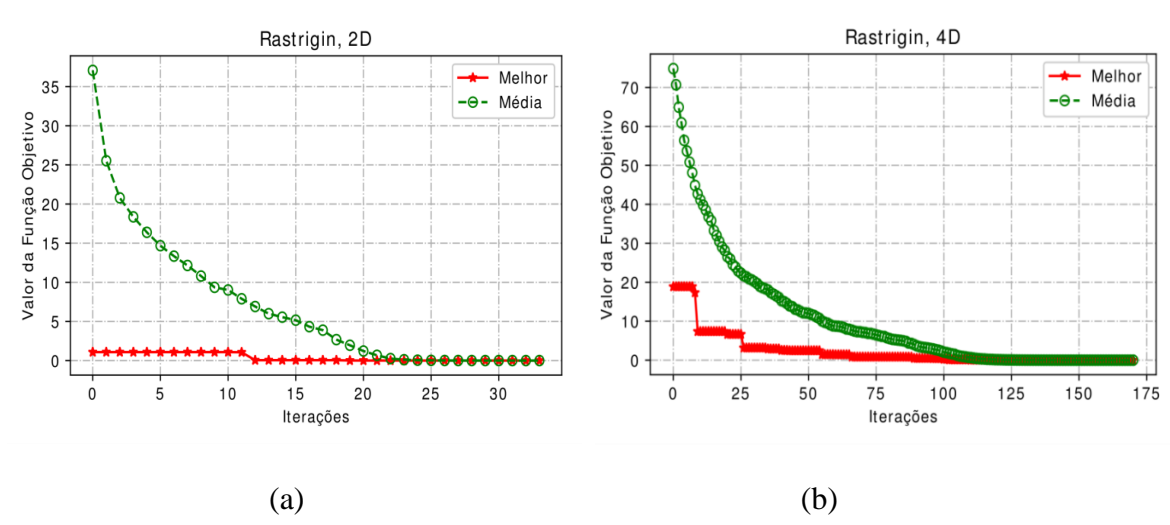

Figura 6 - Gráficos da curva de convergência para a função *Rastrigin* nas dimensões 2 e 4.

Figura 7 - Gráficos da curva de convergência para a função *Rosenbrock* nas dimensões 2 e 4.

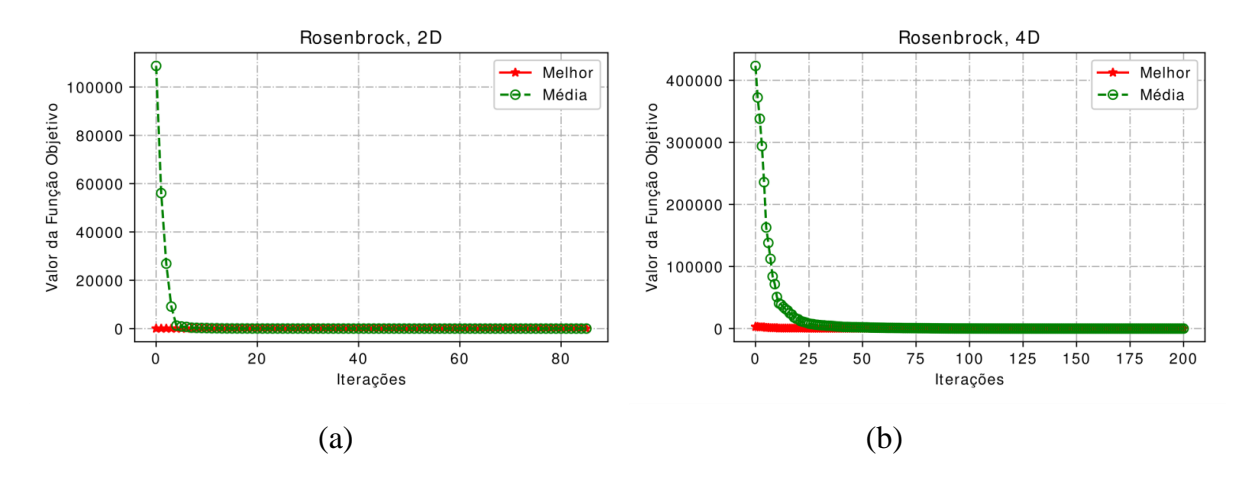

Figura 8 - Gráficos da curva de convergência para a função *Sphere* nas dimensões 2 e 4.  $\begin{bmatrix} 1 & 0 & 0 \\ 0 & 0 & 1 \end{bmatrix}$ 

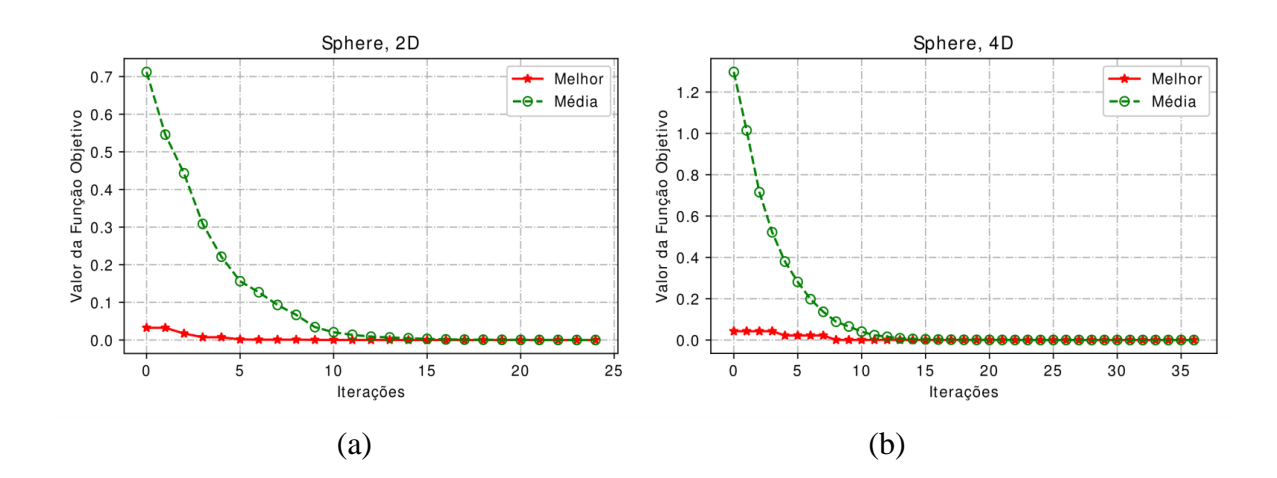

Nos resultados acima, as figuras dos gráficos da curva de convergência foram gerados de acordo com os melhores (*fitness*) resultados obtidos das análises dos parâmetros de controle e os parâmetros fixos apresentados na subseção 3.3.

A linha em vermelho nos gráficos representa a curva de convergência do melhor (*fitness*) resultado obtido para a função objetivo, enquanto que a linha em verde representa a média desses valores alcançados. Nota-se que apenas a função *Ackley* em 4D, ambas as curvas possuem um comportamento similar.

Na figura 4(a) da função *Ackley*, o gráfico da convergência se mantem estável com 20 iterações, enquanto que na figura 4(b), a convergência se estabiliza com 50 iterações. Para a função *Griewank*, na figura 5(a) o gráfico mostra a convergência rápida. Deve-se atentar ao fato da desta função possuir diversos mínimos locais, podendo estagnar o processo de otimização do algoritmo *DE*. Na figura 5(b), a convergência acontece com 25 iterações. A função *Rastrigin*, assim como a função *Griewank*, possui muitos mínimos locais e o comportamento das duas funções na dimensão 2 são parecidos, como pode ser observado na figura 6(a). Na dimensão 4, podemos notar novamente que ambas funções convergem com 25 iterações, como mostrado na figura 6(b). Nas figuras 7(a) e 7(b) da função *Rosenbrock*, observa-se uma convergência rápida e prematura. Ressalta-se que esta função possui a capacidade de escapar de mínimos locais, permitindo a exploração no espaço de soluções, além de gerar novas soluções mesmo com pequenas variações no valor da função objetivo. A função *Sphere*, estabiliza sua convergência com pouco menos de 5 iterações, como se nota nas figuras 8(a) e 8(b).

A tabela 5 apresenta a melhor configuração de parâmetros de controle *F*, *CR*, *NP* e as estratégias a serem aplicadas nas funções testes utilizadas.

| Função | Dim | F   | CR  | <b>NP</b> | <b>Estratégias</b>                               |
|--------|-----|-----|-----|-----------|--------------------------------------------------|
|        | 2   | 0,5 | 0,9 | 80        | De/best/1/bin, De/rand/1/exp, De/rand/2/exp      |
| f      | 4   | 0,8 | 0,5 | 20        | De/rand/1/bin, De/best/2/bin, De/rand/1/bin      |
|        | 2   | 0,5 | 0.7 | 40        | De/best/2/exp, De/rand/1/bin, De/best/1/bin      |
| f2     | 4   | 0,5 | 0,5 | 40        | De/rand/1/bin, De/rand/1/bin, De/best/1/bin      |
|        | 2   | 0,5 | 0.5 | 80        | De/best/2/bin, De/rand/2/bin, De/rand/2/bin      |
| f3     | 4   | 0.5 | 0.7 | 20        | De/rand/2/bin, De/best/2/bin, De/rand/1/bin      |
|        | 2   | 0.5 | 0,5 | 80        | De/best/2/bin, De/best/1/bin, De/best/1/exp      |
| f4     | 4   | 0.8 | 0.7 | 60        | De/rand/2/exp, De/best/2/bin, De/best/2/exp      |
|        | 2   | 0.8 | 0.9 | 80        | De/best/2/exp, De/rand/2/bin, De/best/2/exp      |
| f5     | 4   | 0,2 | 0.7 | 40        | De/best/2/bin De/rand-to-best/1/bin, De/rand-to- |
|        |     |     |     |           | best/1/bin                                       |

<span id="page-31-0"></span>Tabela 5 - Resultados obtidos das melhores configurações testes para cada função teste.

As tabelas 6, 7 e 8 apresentam os resultados numéricos do ótimo global (*fitness*) alcançado para a estratégia com melhor desempenho em relação às melhores configurações testes dos parâmetros de controle como mostrado na tabela 5.

| Função         | D              | <b>Estratégia</b> | <i>fitness</i>              |
|----------------|----------------|-------------------|-----------------------------|
|                | 2              | De/best/1/bin     | $3,42\overline{5x10^{-07}}$ |
| $f_I$          | 4              | De/rand/1/bin     | $1,497x10^{06}$             |
|                | 2              | De/best/2/exp     | $6,478\times10^{-07}$       |
| f <sub>2</sub> | 4              | De/rand/1/bin     | $1,251\times10^{-06}$       |
|                | $\overline{2}$ | De/best/2/bin     | $4,493 \times 10^{-07}$     |
| $f_3$          | $\overline{4}$ | De/rand/2/bin     | $1,358\times10^{-07}$       |
|                | 2              | De/best/2/bin     | $1,463 \times 10^{-07}$     |
| $f_4$          | $\overline{4}$ | De/rand/2/exp     | 0,006                       |
|                | $\overline{2}$ | De/best/2/exp     | $1,212x10^{-07}$            |
| $f_5$          | 4              | De/best/2/bin     | $1,815 \times 10^{-05}$     |

Tabela 6 – Estratégia com melhor desempenho em relação a melhor configuração teste para o parâmetro de controle fator de perturbação (*F*)

Tabela 7 - Estratégia com melhor desempenho em relação a melhor configuração teste para o parâmetro de controle taxa de cruzamento (*CR*)

| Função         | D              | <b>Estratégia</b> | <i>fitness</i>          |
|----------------|----------------|-------------------|-------------------------|
|                | $\overline{2}$ | De/rand/1/exp     | $1,204 \times 10^{-07}$ |
| $f_I$          | 4              | De/best/2/bin     | $2,845x10^{-05}$        |
|                | $\overline{2}$ | De/rand/1/bin     | $3,495x10^{-06}$        |
| f <sub>2</sub> | $\overline{4}$ | De/rand/1/bin     | 0,008                   |
|                | $\overline{2}$ | De/rand/2/bin     | $1,573 \times 10^{-07}$ |
| $f_3$          | $\overline{4}$ | De/best/2/bin     | $1,924 \times 10^{-06}$ |
|                | $\overline{2}$ | De/best/1/bin     | $1,169x10^{-07}$        |
| $f_4$          | $\overline{4}$ | De/best/2/bin     | $4,283 \times 10^{-07}$ |
|                | $\overline{2}$ | De/rand-to-       | $1,281x10^{-05}$        |
| f5             |                | best/1/bin        |                         |
|                | $\overline{4}$ | De/rand/2/bin     | $2,515x10^{-07}$        |

Tabela 8 - Estratégia com melhor desempenho em relação a melhor configuração teste para o parâmetro de controle tamanho da população (*NP*)

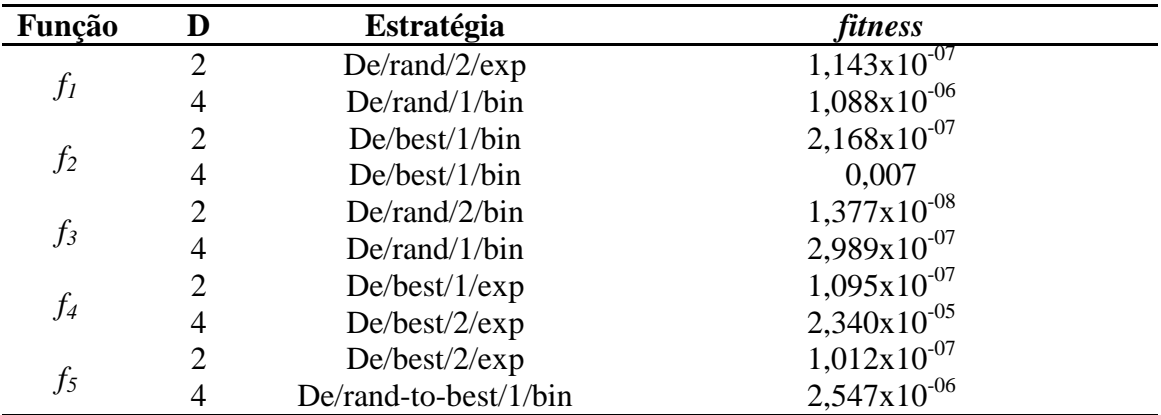

Pode-se observar nas três tabelas acima que as estratégias com desempenho satisfatório para estas funções testes possuem o cruzamento binomial e utilizam apenas um vetor diferença aplicado na mutação. As estratégias com cruzamento exponencial em sua maioria, não atenderam aos critérios de parada, logo, obtiveram os piores resultados para o ótimo global das funções objetivo. Para as funções unimodais o desempenho das estratégias não interfere diretamente no comportamento do algoritmo, isso devido ao fato dessas funções possuírem apenas um ponto máximo ou um ponto mínimo global. As funções multimodais necessitam de um número elevado para o parâmetro de controle *NP* acima de 80 iterações, aumentando o tempo de custo computacional.

#### <span id="page-34-0"></span>**5. CONCLUSÕES**

Neste trabalho foi realizado um estudo do algoritmo evolução diferencial acerca de seus parâmetros de controle *F*, *CR* e *NP* e suas estratégias para solucionar problemas de otimização global de funções testes, sendo duas funções unimodais e três funções multimodais.

Cada configuração teste executado analisou a variação de um parâmetro e fixando valores para os demais. Cada parâmetro variado foi observado sua influência no desempenho do algoritmo, respeitando os critérios de parada que foram à tolerância estabelecida de  $1x10^{-6}$  e o número de iterações para se alcançar a solução do problema determinado.

Para as funções unimodais e multimodais, os parâmetros de controle apresentaram soluções aproximadas para o ótimo global, obedecendo ao critério de tolerância e o número de iterações. Ressalta-se que as funções multimodais possuem muitos mínimos locais, logo, as escolhas de alguns parâmetros podem acarretar para soluções de ótimos locais, falhando na busca do ótimo global.

Na execução dos testes, foram consideradas as dez estratégias do algoritmo *DE*. A análise feita demonstra que independente da configuração teste proposta, as estratégias tiveram um comportamento semelhante entre si. Entretanto, as estratégias com mecanismo de cruzamento exponencial e utilizando dois vetores de diferença ponderada, quando testadas em funções multimodais se mostraram com forte dependência em relação ao número de iterações, sendo necessário um valor elevado para se obter o resultado esperado.

Para a solução aproximada do ótimo global nas funções unimodais, a faixa necessária de *NP* foi entre 20 e 40 com pouco esforço computacional. Para as funções multimodais *NP* foi entre 60 e 80 para a solução próxima do ótimo global. Para *F* a faixa necessária que melhor satisfez os critérios de parada em todos os testes foi 0,5 e 0,8. E para *CR* foi 0,5 e 0,7. Sempre que se aumenta *F*, necessariamente *CR* também aumenta. Confirmou-se a dependencia entre os parâmetros *NP* e *F*, ou seja, se *NP* possuir um valor elevado, *CR* deverá possuir um valor pequeno.

Evidencia-se a forte dependência das escolhas dos valores para os parâmetros de controle em seu desempenho, por outro lado, as estratégias não apresentaram influência significativa em seu processo. Isso significa que, para a resolução de problemas complexos, por exemplo, problemas reais de engenharia, não são necessários testar todas as estratégias, fazendo com que o tempo de esforço computacional seja reduzido. Entretanto, as estratégias com melhores desempenhos foram as que aplicam o cruzamento binomial.

Todos os resultados de cada uma das funções obtiveram a solução ótima global aproximada de zero. Isso significa dizer que o algoritmo *DE*, comprova sua robustez e eficácia ao ser aplicado em problemas de otimização.

Como trabalhos futuros, propõem-se estudar estas mesmas configurações testes para problemas de otimização restrita, otimização com multivariáveis e também aplicações futuras em problemas reais da engenharia.

## **REFERÊNCIAS BIBLIOGRÁFICAS**

<span id="page-36-0"></span>AO, Youyun; CHI, Hongqin. Experimental study on differential evolution strategies. In: **2009 WRI Global Congress on Intelligent Systems**. IEEE, 2009. p. 19-24.

ARUNACHALAM, Vasan. **Optimization using differential evolution**. 2008.

BECCENERI, José Carlos. Meta-heurísticas e Otimização Combinatória: Aplicações em Problemas Ambientais. **INPE, São José dos Campos**, 2008.

CASEIRO, J. F. M. Estratégias evolucionárias de optimização de parâmetros reais. **Dissertação de Mestrado, Universidade de Aveiro, Aveiro, Portugal**, 2009.

CHENG, Shih-Lian; HWANG, Chyi. Optimal approximation of linear systems by a differential evolution algorithm. **IEEE Transactions on Systems, man, and cybernetics-part a: systems and humans**, v. 31, n. 6, p. 698-707, 2001.

CHIEN, Ching-Wei et al. Improving the performance of differential evolution algorithm with modified mutation factor. In: **Proceedings of International Conference on Machine Learning and Computing (ICMLC 2009)**. 2009.

CHONG, Edwin KP; ZAK, Stanislaw H. **An introduction to optimization**. John Wiley & Sons, 2001.

DANTZIG, George. **Linear programming and extensions**. Princeton university press, 1963.

DE CASTRO, Leandro Nunes; VON ZUBEN, Fernando José. Artificial immune systems: Part I–basic theory and applications. **Universidade Estadual de Campinas, Dezembro de, Tech. Rep**, v. 210, n. 1, 1999.

DOKANIA, Shubham. **Evolutionary Algorithms I: Differential Evolution**. Maio de 2018. Disponível em: [https://medium.com/@shubham.k.dokania/evolutionary](https://medium.com/@shubham.k.dokania/evolutionary-algorithms-i-differential-evolution-4d60b8f4e79b)[algorithms-i-differential-evolution-4d60b8f4e79b.](https://medium.com/@shubham.k.dokania/evolutionary-algorithms-i-differential-evolution-4d60b8f4e79b) Acessado dia 17 de janeiro de 2019.

EIBEN, Agoston E. *et al*. **Introduction to evolutionary computing**. Berlin: Springer, 2003.

GABRIEL, Paulo Henrique Ribeiro; DELBEM, Alexandre Cláudio Botazzo. **Fundamentos de algoritmos evolutivos**. 2008.

HESTENES, Magnus Rudolph; STIEFEL, Eduard. **Methods of conjugate gradientes for solving linear systems**. Washington, DC: NBS, 1952.

HOLTZ, GC da C. **Traçado automático de envoltórias de esforços em estruturas planas utilizando um algoritmo evolucionário**. Tese de Doutorado. Dissertação (Mestrado em Engenharia Civil) – Pontíficia Universidade Católica do Rio de Janeiro (PUC), Rio de Janeiro, 2005.

JAIN, K. **Differential Evolution**. SAL/AM(M)/01. Disponível em: [https://pt.slideshare.net/ssuser558b84/differential-evolution?next\\_slideshow=1](https://pt.slideshare.net/ssuser558b84/differential-evolution?next_slideshow=1)*.*  Acessado em 05 de janeiro de 2019.

KAN, AHG Rinnooy *et. al*. A stochastic approach to global optimization. In: **Computational mathematical programming**. Springer, Berlin, Heidelberg, 1985. p. 281-308.

KARABOGA, Dervis. **Artificial Bee Colony Algorithm**. Scholarpedia, 5(3):6915. Disponível em: [http://www.scholarpedia.org/w/index.php?title=Artificial\\_bee\\_colony\\_algorithm&actio](http://www.scholarpedia.org/w/index.php?title=Artificial_bee_colony_algorithm&action=cite&rev=91003) [n=cite&rev=91003.](http://www.scholarpedia.org/w/index.php?title=Artificial_bee_colony_algorithm&action=cite&rev=91003) Acessado dia 21 de abril de 2019.

KENNEDY, James; EBERHART, Russell C. **Swarm Intelligence**. Morgan Kaufmann Publishers, ISBN 1-55860-595-9, 2001.

KHAPARDE, A. *et.al*. Perfomance Evaluation of Differential Evolution Algorithm Using CEC 2010 Teste Suit Problems*.* **Journal on Recent and Innovation Trends in Computing and Communication**, Vol. 4, ISSUE 2, 2016.

KIRKPATRICK, S. *et.al*. Optimization by simulated annealing. **Science**, v. 220, n. 4598, p. 671-680, 1983.

LIMA, T. P. F. **Evolução diferencial**. [S.I:s.n], 2003.

MATHUR, Mohit *et.al*. Ant colony approach to continuous function optimization. **Industrial & Engineering Chemistry Research**, v. 39, n. 10, p. 3814-3822, 2000.

MAUČEC, Mirjam Sepesy; BREST, Janez. A review of the recent use of differential evolution for large-scale global optimization: an analysis of selected algorithms on the CEC 2013 LSGO benchmark suite. **Swarm and Evolutionary Computation**, 2018.

MEXICANO-SANTOYO, Adriana *et.al*. Visual analysis of differential evolution algorithms. In: **International Conference on Multimedia and Network Information System**. Springer, Cham, p. 512-521, 2018.

MITCHELL, Melanie. **An introduction to genetic algorithms**. MIT Press, 1998.

MOHAMED, Ali W. *et.al*. An alternative differential evolution algorithm for global optimization. **Journal of Advanced Research**, v. 3, n. 2, p. 149-165, 2012.

MONTES, Efrén Mezura *et.al*. A comparative study of differential evolution variants for global optimization. In: **Proceedings of the 8th annual conference on Genetic and evolutionary computation**. p. 485-492, ACM, 2006.

NUNES, Fernanda Téles. **Programação quadrática sequencial e condições de qualificação**. 2009.

OLIVEIRA, Giovanna Trindade da Silva. **Estudo e aplicações da evolução diferencial**. 2006.

PACHECO, A. **O algoritmo evolutivo differential evolution***.* Disponível em: [http://computacaointeligente.com.br/algoritmos/o-algoritmo-evolucao-diferencial/.](http://computacaointeligente.com.br/algoritmos/o-algoritmo-evolucao-diferencial/) 2015. Acessado em 05 de janeiro de 2019.

QING, Anyong; LIN, Chuan; FENG, Quanyuan. A comparative study of crossover in differential evolution. **Journal of Heuristics**, v. 17, n. 6, p. 675-703, 2011.

QUIN, A.K. *et.al*. Differential evolution with strategy adaptation for global numerical optimization. **IEEE Transactions On Evolutionary Computation**, v. 3, n. 2, p. 398- 417, 2009.

ROCHA, Natália Caixeta; SARAMAGO, Sezimária de Fátima P. Estudo de algumas estratégias da evolução diferencial. In: **Congresso de Matemática Aplicada e Computacional, CMAC Sudeste**. 2006.

RODRIGUES, E.R. **Metaheurística para otimização de forma e dimensão de estruturas mecânicas com restrições de tensões e frequências naturais pelo algoritmo Firefly**. 2011.

RODRÍGUEZ, Juan Pablo Diago. **Otimização de controle de tráfego em grupo de elevadores com algoritmos bioinspirados**. 2015.

RUGGIERO, Márcia A. Gomes; LOPES, Vera Lúcia da Roca. **Cálculo numérico – aspectos teóricos e computacionais**. 2ª edição. Ed. Pearson, 1996.

SERAPIÃO, A.B.S. Fundamentos de otimização por inteligência de enxames: uma visão geral. **Sba: Controle & Automação Sociedade Brasileira de Automática**, v. 20, n. 3, p. 271-304, 2009.

STORN, R.; PRICE, K.V. Differential evolution a simple and efficient heuristic for global optimization over continuous spaces. **Journal of Global Optimization**, v.11, n. 4, p. 341-359, 1997.

STORN, Rainer. On the usage of differential evolution for function optimization. In: **Proceedings of North American Fuzzy Information Processing**, IEEE, p. 519-523, 1996.

STREICHERT, Felix. **Introduction to evolutionary algorithms**. University of Tuebingen, 2002.

TVRDIK, Josef. Differential evolution with competitive setting of control parameters. **Task** quarterly, v. 11, n. 1-2, p. 169-179, 2006.

UKHOV, A. Differential evolution: a tool for global optimization. **Cornell Hospitality Report**, v. 16, n. 24, p. 3-44, 2016.

VERONESE, L.P; KROHLING, R.A. Differential evolution algorithm on the GPU with C-CUDA. In: **IEEE Congress on Evolutionary Computation**. IEEE, pp. 1-7, 2010.

YANG, Xin-She. **Engineering Optimization an Introduction with metaheuristic applications**. John Wiley & Sons, 2010.

YUAN, Ya-xiang. A New stepsize for the steepest descent method. **Journal of Computational Mathematics**, v. 24, n. 2, p. 149-156, 2006.

ZAHARIE, Daniela. Influence of crossover on the behavior of differential evolution algorithms. **Applied Soft Computing**, v. 9, n. 3, p. 1126-1138, 2009.

ZAHARIE, Daniela; MICOTA, Flavia. Revisiting the analysis of population variance in differential evolution algorithms. In: **2017 IEEE Congress on Evolutionary Computation (CEC)**. IEEE, p. 1811-1818, 2017.

## <span id="page-40-0"></span>**APÊNDICE A – FUNÇÕES TESTES**

Na tabela abaixo se apresentam as funções testes utilizadas nos experimentos computacionais. Foram escolhidas cinco funções testes, sendo duas funções unimodias  $(f_4 \cdot f_5) \cdot f_2 \cdot f_3$ ).

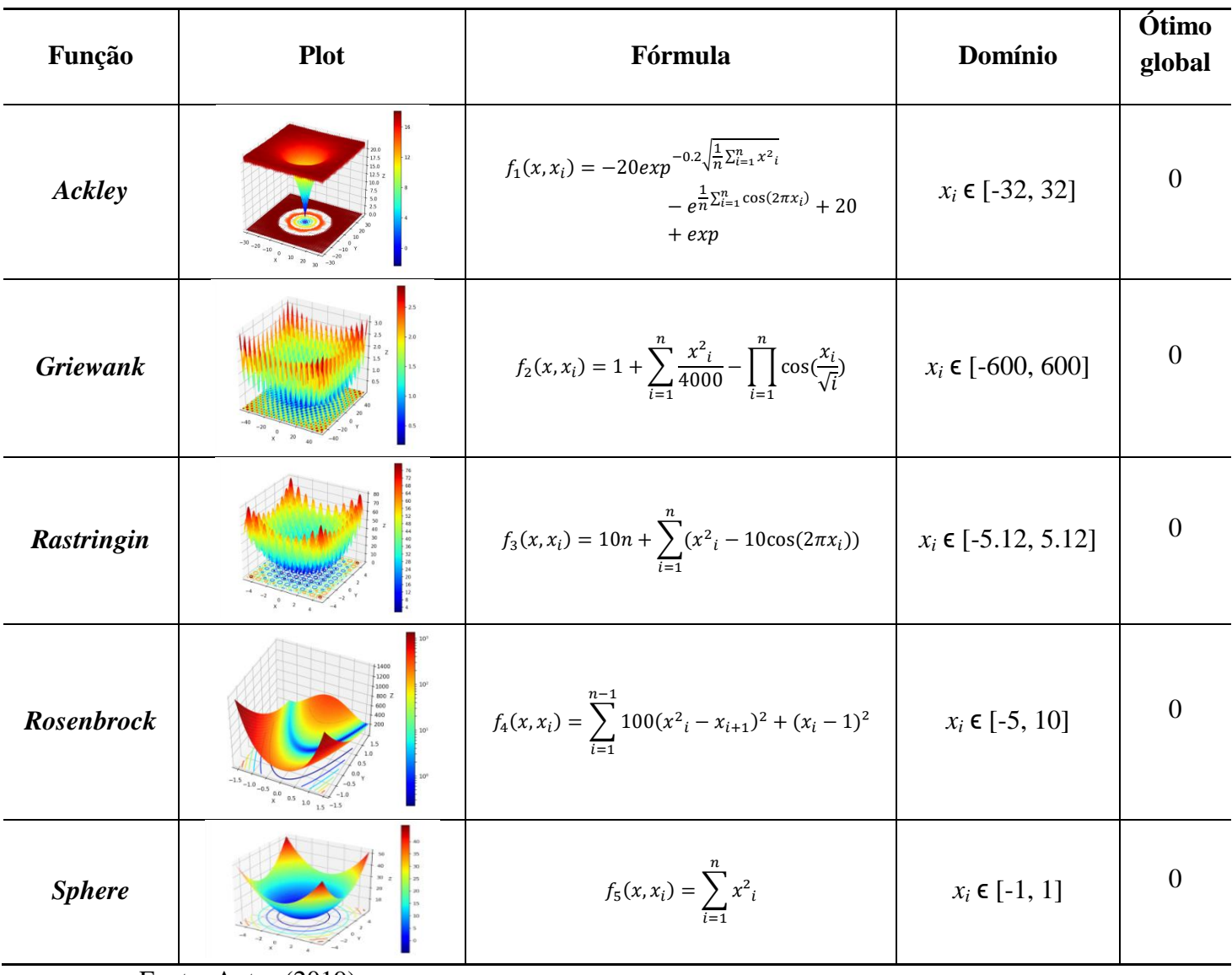

Tabela A.1 – Funções testes

# <span id="page-41-0"></span>**APÊNDICE B – RESULTADOS EXPERIMENTAIS PARA O PARÂMETRO DE CONTROLE "F".**

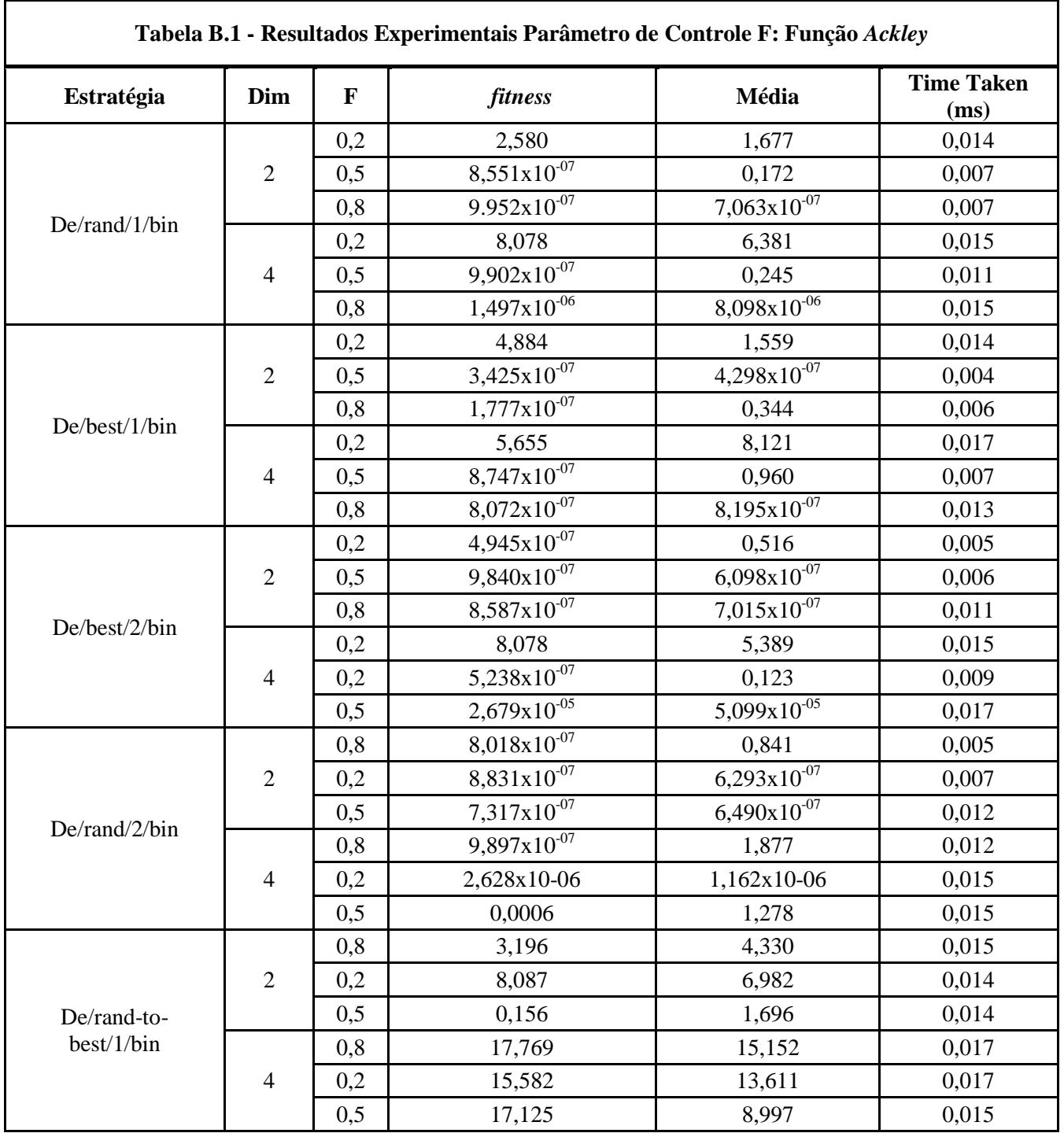

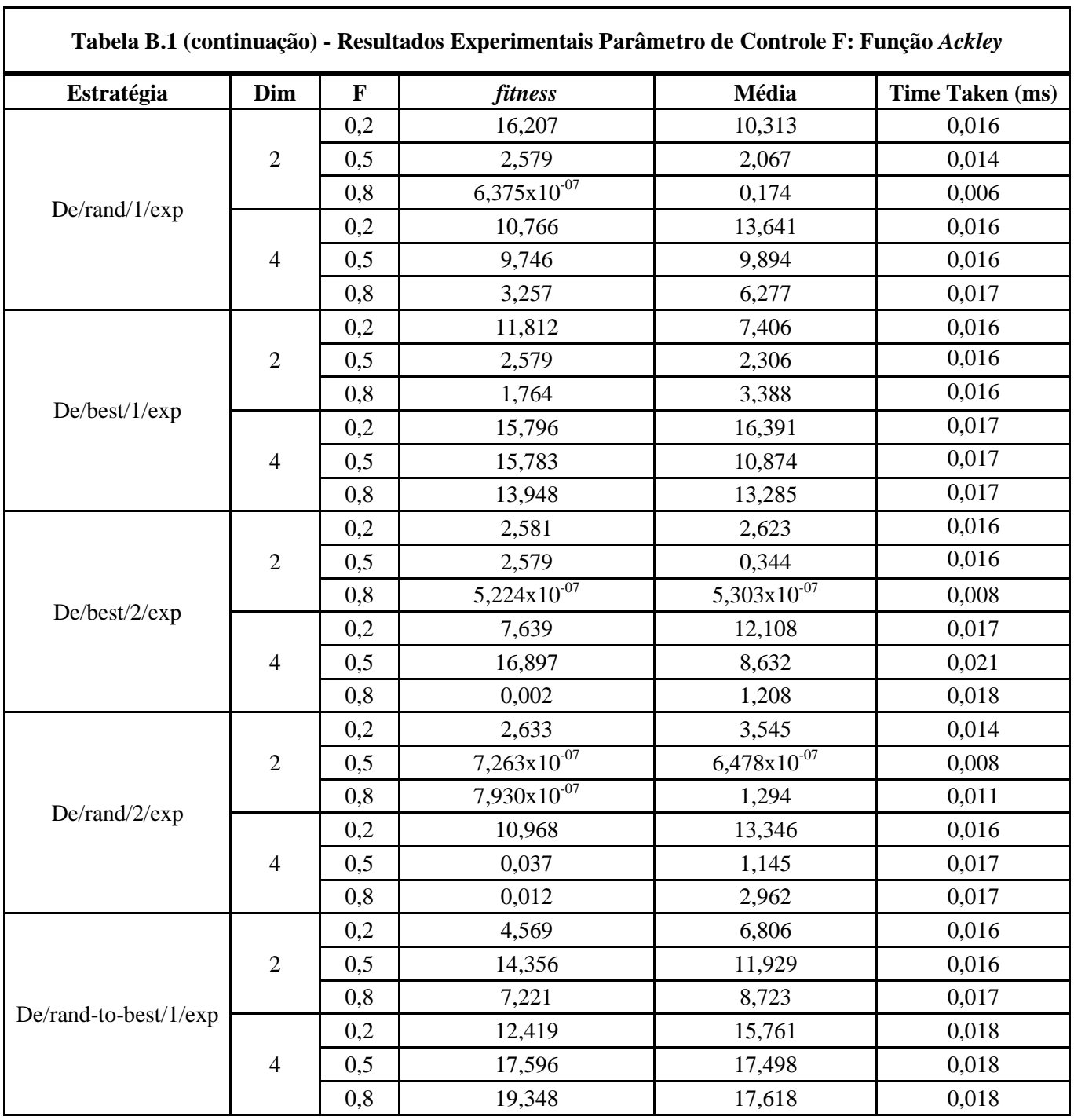

 $\mathbf{r}$ 

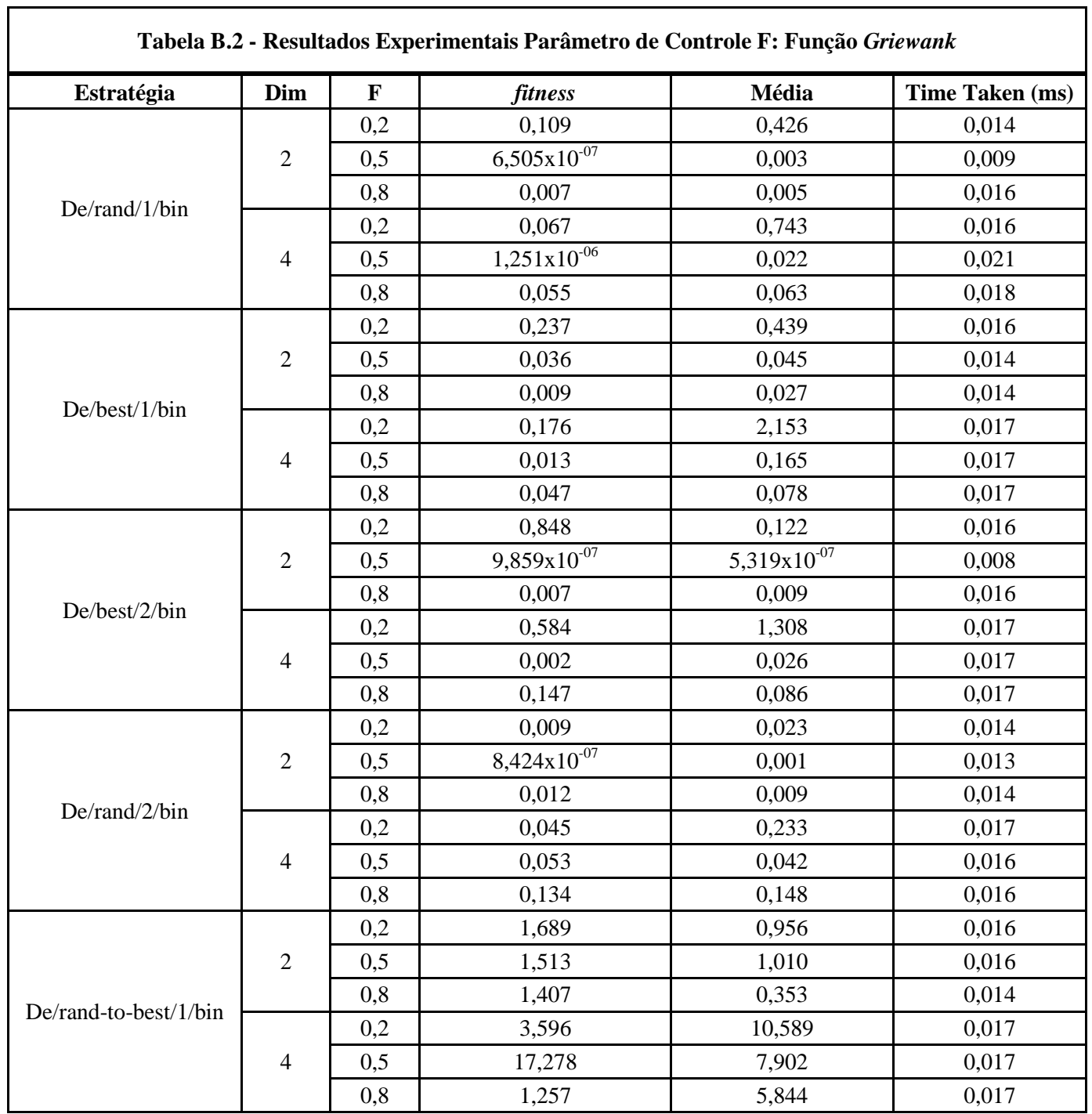

42

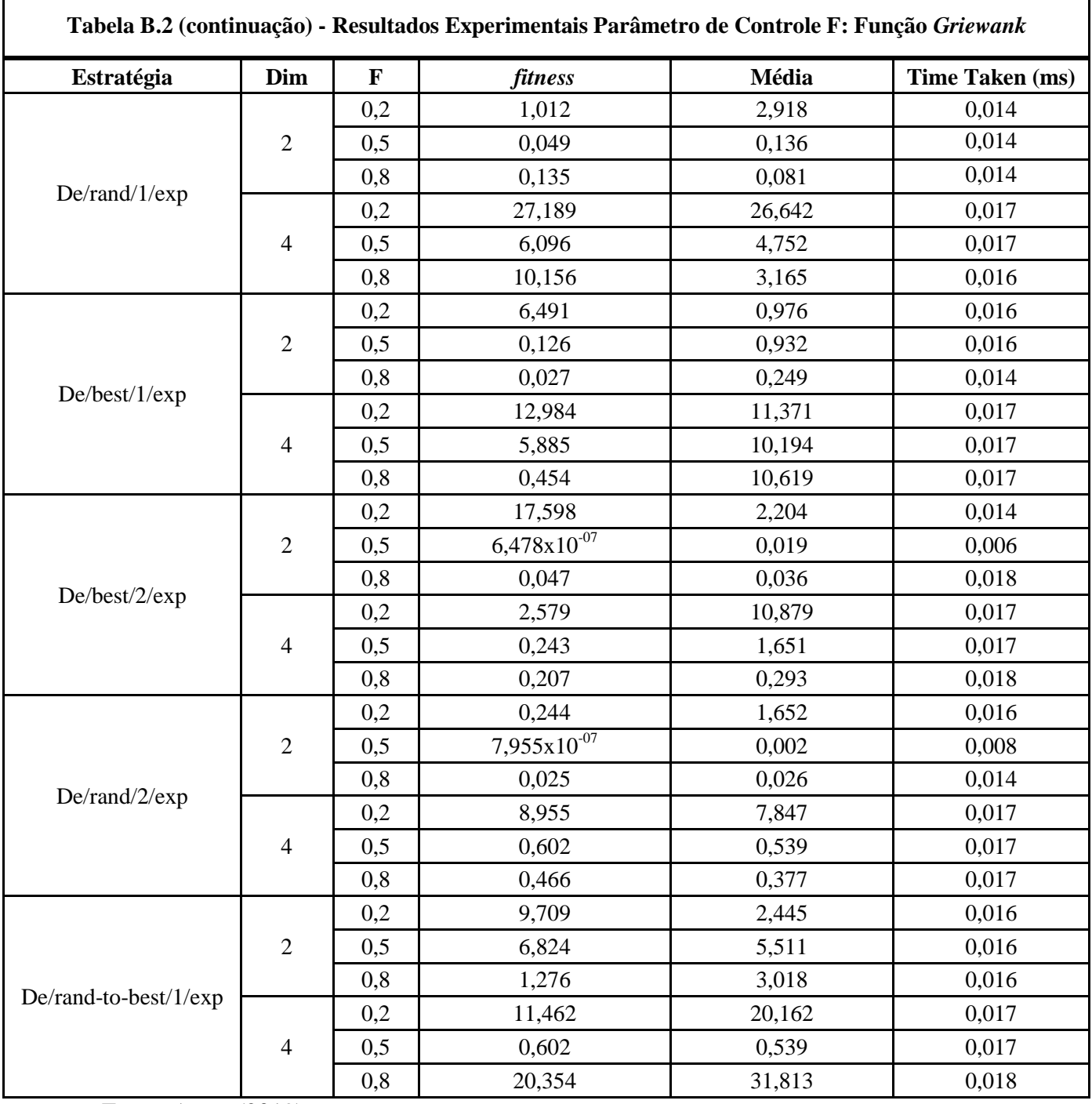

| Tabela B.3 - Resultados Experimentais Parâmetro de Controle F: Função Rastrigin |                          |             |                             |                  |                 |
|---------------------------------------------------------------------------------|--------------------------|-------------|-----------------------------|------------------|-----------------|
| Estratégia                                                                      | Dim                      | $\mathbf F$ | <b>fitness</b>              | Média            | Time Taken (ms) |
|                                                                                 |                          | 0,2         | 0,028                       | 1,194            | 0,013           |
|                                                                                 | $\overline{2}$           | 0,5         | $6,968 \times 10^{-07}$     | 0,465            | 0,005           |
|                                                                                 |                          | 0,8         | $5,929x10^{-07}$            | $5,329x10^{-07}$ | 0,006           |
| De/rand/1/bin                                                                   |                          | 0,2         | 2,078                       | 2,515            | 0,014           |
|                                                                                 | 4                        | 0,5         | 0,995                       | 0,319            | 0,014           |
|                                                                                 |                          | 0,8         | 0,995                       | 0,531            | 0,016           |
|                                                                                 |                          | 0,2         | 1,002                       | 2,659            | 0,014           |
|                                                                                 | $\overline{2}$           | 0,5         | $8,726x10^{-07}$            | 0,737            | 0,003           |
|                                                                                 |                          | 0,8         | 0,995                       | 0,862            | 0,014           |
| De/best/1/bin                                                                   |                          | 0,2         | 6,361                       | 7,306            | 0,017           |
|                                                                                 | 4                        | 0,5         | 1,989                       | 2,454            | 0,016           |
|                                                                                 |                          | 0,8         | 3,979                       | 1,393            | 0,016           |
|                                                                                 | $\overline{2}$           | 0,2         | 4,975                       | 1,791            | 0,005           |
|                                                                                 |                          | 0,5         | $4,493x10^{-07}$            | 0,133            | 0,005           |
|                                                                                 |                          | 0,8         | 0,995                       | 0,133            | 0,014           |
| De/best/2/bin                                                                   | 4                        | 0,2         | 1,991                       | 6,422            | 0,016           |
|                                                                                 |                          | 0,5         | $8,717x10^{-07}$            | 0,332            | 0,011           |
|                                                                                 |                          | 0,8         | 0,995                       | 0,737            | 0,017           |
|                                                                                 |                          | 0,2         | $3,761x10^{-08}$            | 0,231            | 0,006           |
|                                                                                 | $\overline{2}$           | 0,5         | $1,316x10^{-07}$            | 0,066            | 0,008           |
|                                                                                 |                          | 0,8         | $4,916x10^{-07}$            | $4,502x10^{-07}$ | 0,011           |
| De/rand/2/bin                                                                   |                          | 0,2         | 2,985                       | 1,769            | 0,016           |
|                                                                                 | 4                        | 0,5         | $1,358x\overline{10^{-07}}$ | 0,133            | 0,013           |
|                                                                                 |                          | 0,8         | 0,921                       | 0,663            | 0,016           |
|                                                                                 |                          | 0,2         | 0,995                       | 1,707            | 0,014           |
|                                                                                 | $\sqrt{2}$               | 0,5         | 3,222                       | 4,059            | 0,016           |
| De/rand-to-best/1/bin                                                           |                          | 0,8         | 1,961                       | 2,164            | 0,014           |
|                                                                                 |                          | 0,2         | 7,306                       | 10,903           | 0,016           |
|                                                                                 | $\overline{\mathcal{A}}$ | 0,5         | 9,579                       | 13,323           | 0,031           |
|                                                                                 |                          | 0,8         | 7,253                       | 11,801           | 0,016           |

**Tabela B.3 - Resultados Experimentais Parâmetro de Controle F: Função** *Rastrigin*

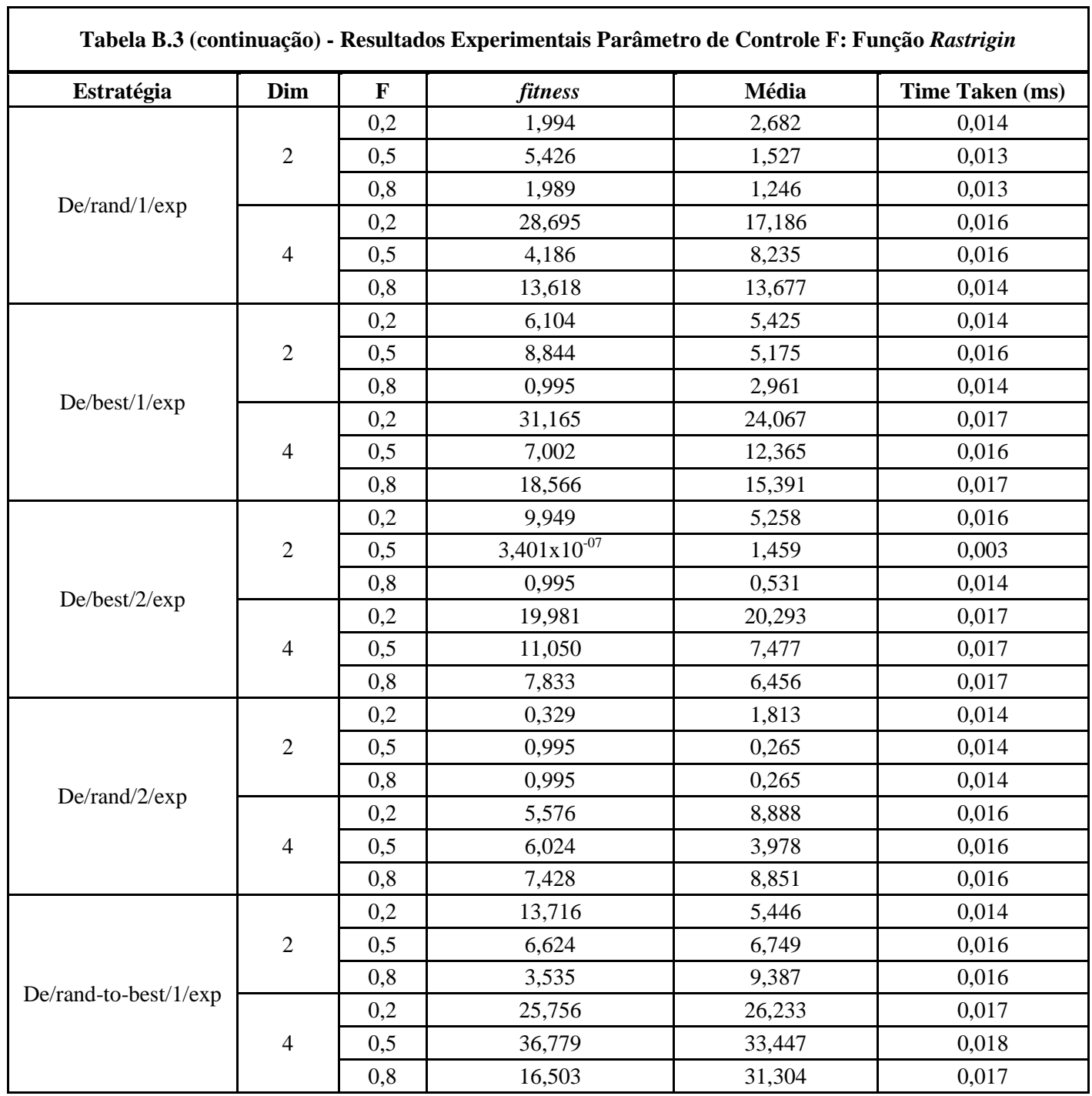

| Estratégia            | Dim            | $\mathbf{F}$ | <b>fitness</b>                     | Média            | Time Taken (ms) |
|-----------------------|----------------|--------------|------------------------------------|------------------|-----------------|
|                       |                | 0,2          | 0,621                              | 1,555            | 0,013           |
|                       | $\sqrt{2}$     | 0,5          | 0,012                              | 0,247            | 0,013           |
|                       |                | 0,8          | $3,267x10^{-07}$                   | 0,028            | 0,011           |
| De/rand/1/bin         |                | 0,2          | 6,971                              | 1824,773         | 0,013           |
|                       | $\overline{4}$ | 0,5          | 7,483                              | 1,797            | 0,014           |
|                       |                | 0,8          | 0,407                              | 0,898            | 0,014           |
|                       |                | 0,2          | 7,792                              | 2,323            | 0,013           |
|                       | $\overline{2}$ | 0,5          | 2,733                              | 0,182            | 0,013           |
|                       |                | 0,8          | $9,754 \times 10^{-\overline{07}}$ | 0,029            | 0,006           |
| De/best/1/bin         |                | 0,2          | 808,513                            | 138,924          | 0,014           |
|                       | $\overline{4}$ | 0,5          | 2,397                              | 1,305            | 0,016           |
|                       |                | 0,8          | 0,545                              | 1,262            | 0,016           |
|                       | $\overline{2}$ | 0,2          | 0,042                              | 0,616            | 0,013           |
|                       |                | 0,5          | $1,463x10^{-07}$                   | $2,831x10^{-05}$ | 0,009           |
| De/best/2/bin         |                | 0,8          | $3,774 \times 10^{-05}$            | 0,032            | 0,014           |
|                       | $\overline{4}$ | 0,2          | 7,974                              | 41,563           | 0,016           |
|                       |                | 0,5          | 0,257                              | 0,574            | 0,016           |
|                       |                | 0,8          | 0,836                              | 2,307            | 0,022           |
|                       |                | 0,2          | 0,005                              | 0,299            | 0,013           |
|                       | $\overline{2}$ | 0,5          | $6,959x10^{-05}$                   | 0,0009           | 0,013           |
|                       |                | 0,8          | 0,0003                             | 0,037            | 0,013           |
| De/rand/2/bin         |                | 0,2          | 1,825                              | 18,424           | 0,014           |
|                       | $\overline{4}$ | 0,5          | 1,081                              | 1,136            | 0,014           |
|                       |                | 0,8          | 36,29                              | 8,988            | 0,014           |
|                       |                | 0,2          | 0,377                              | 2,704            | 0,013           |
|                       | $\overline{2}$ | 0,5          | 5,928                              | 10,206           | 0,013           |
|                       |                | 0,8          | 53,397                             | 18,621           | 0,014           |
| De/rand-to-best/1/bin |                | 0,2          | 19,385                             | 728,357          | 0,014           |
|                       | $\overline{4}$ | 0,5          | 313,556                            | 915,559          | 0,016           |
|                       |                | 0,8          | 123,068                            | 651,252          | 0,016           |

**Tabela B.4 - Resultados Experimentais Parâmetro de Controle F: Função** *Rosenbrock*

 $\overline{\phantom{a}}$ 

٦

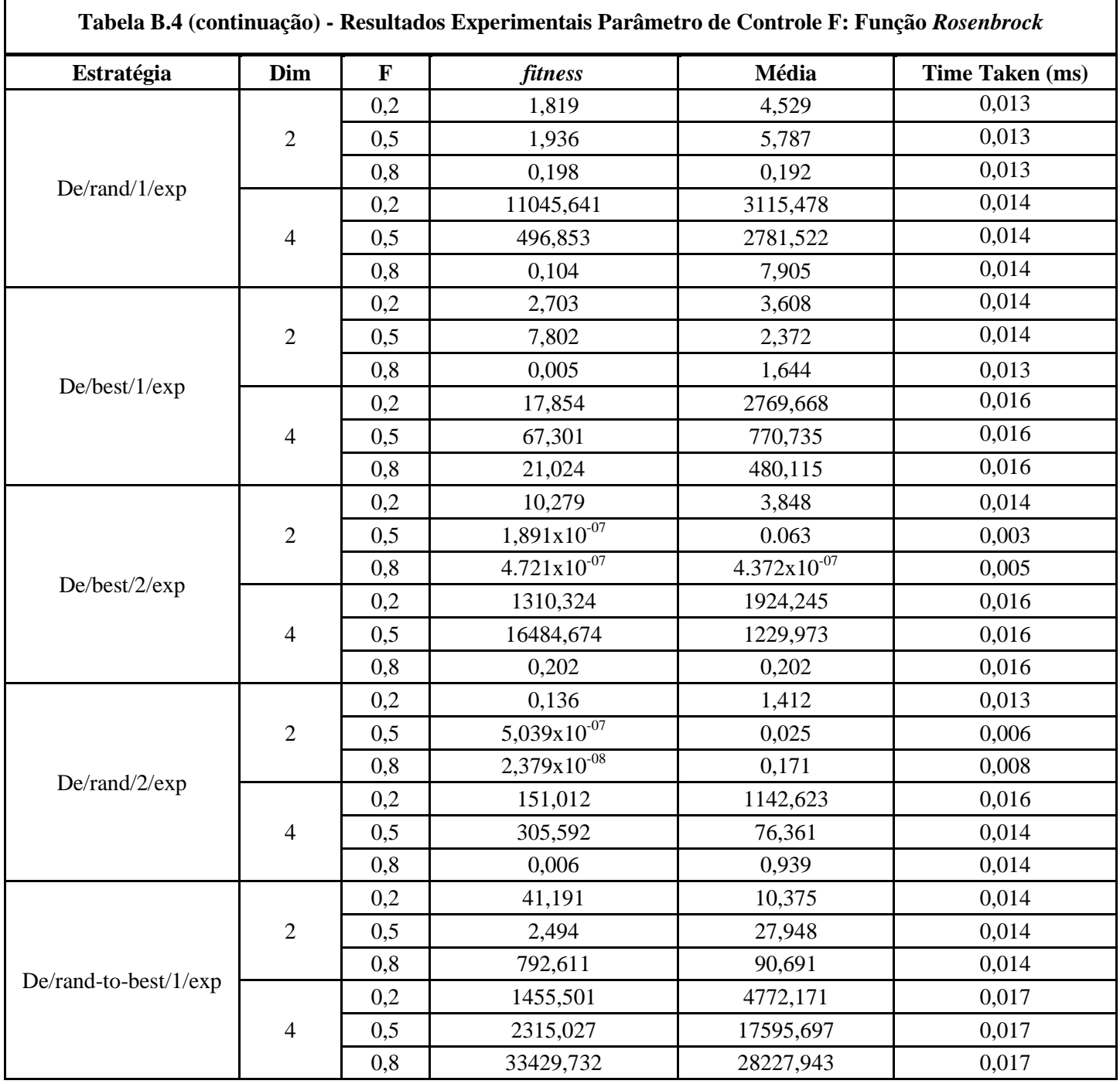

Г

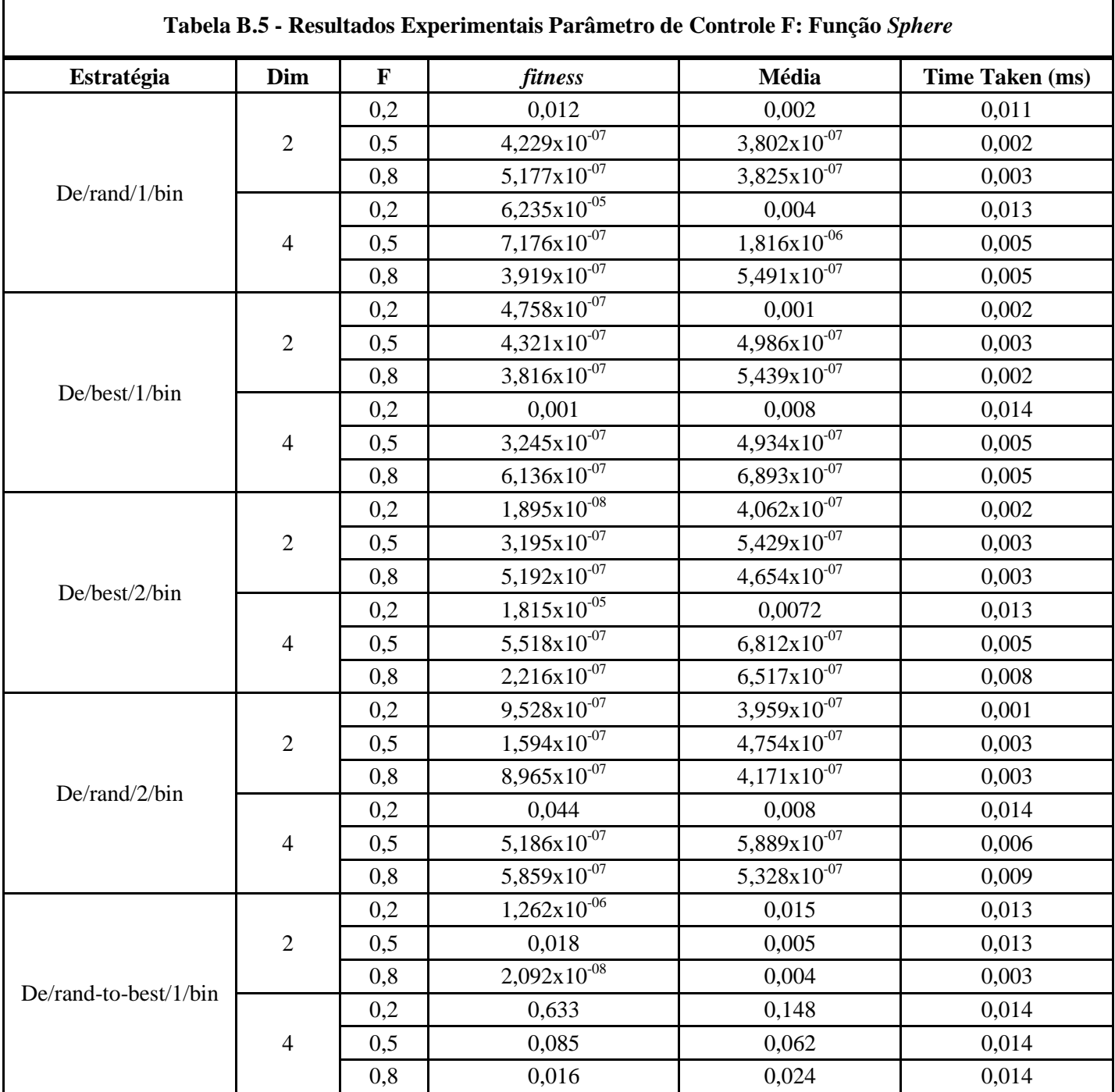

r

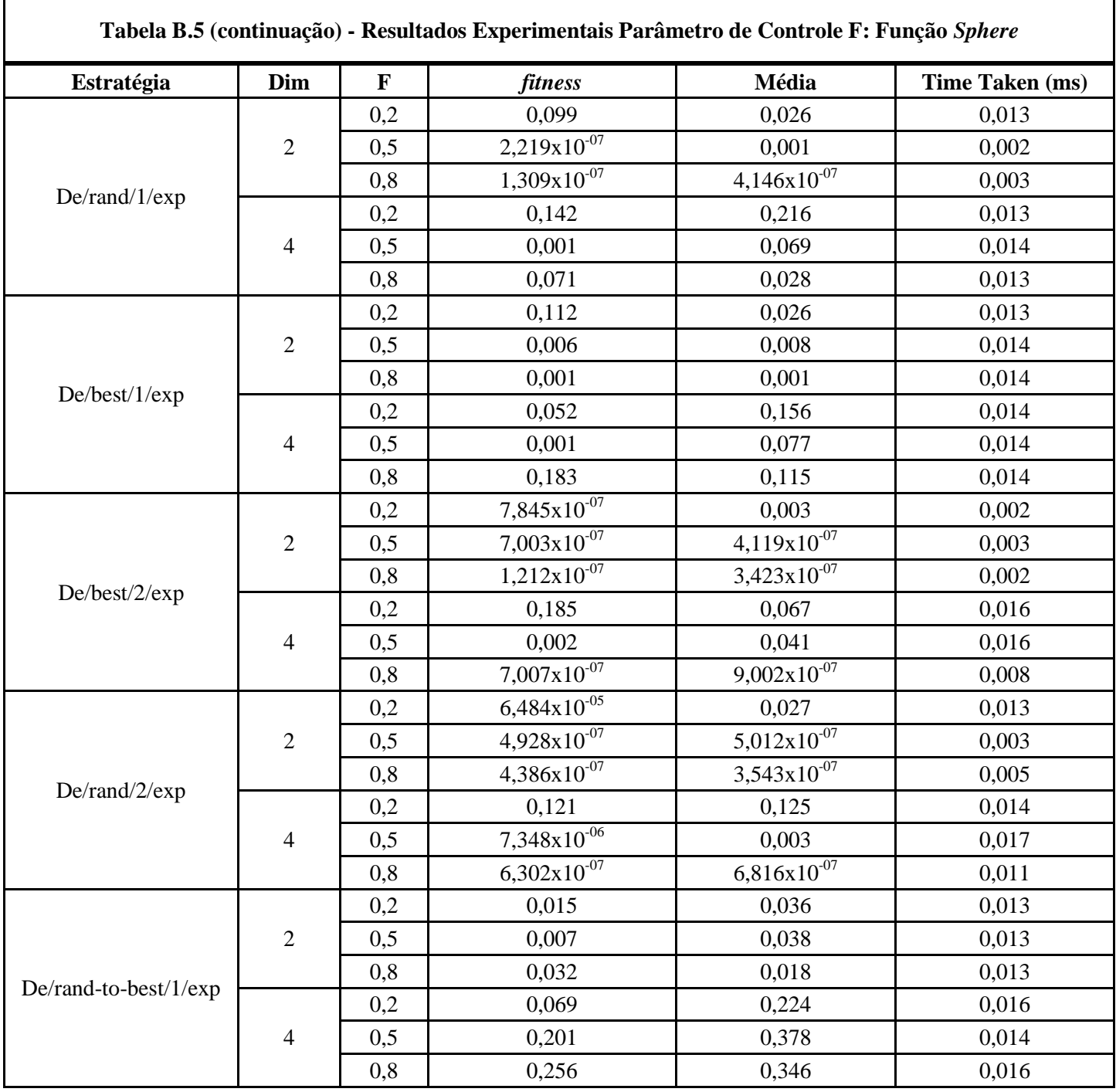

# <span id="page-51-0"></span>**APÊNDICE C – RESULTADOS EXPERIMENTAIS PARA O PARÂMETRO DE CONTROLE "CR".**

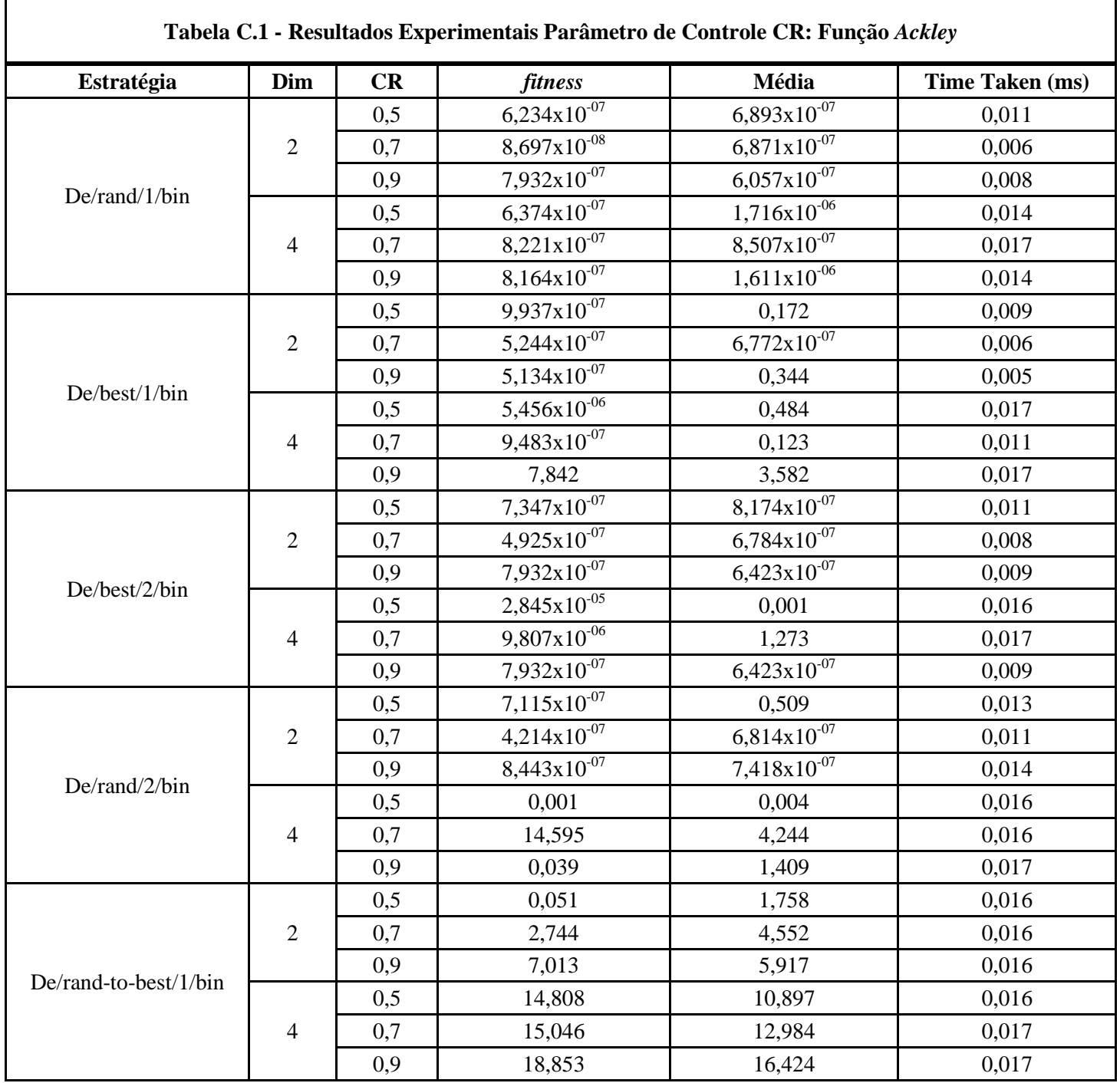

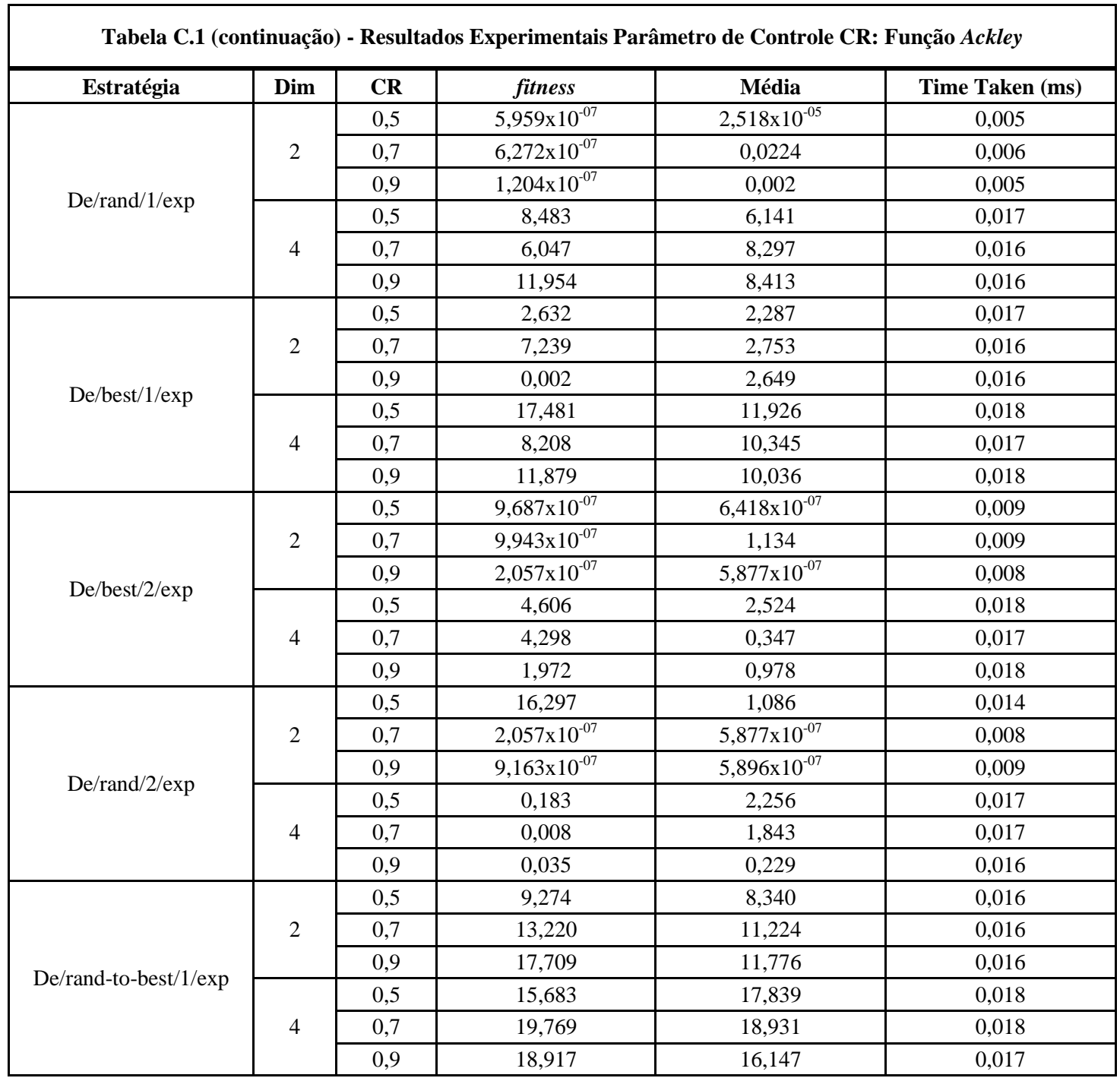

| Tabela C.2 - Resultados Experimentais Parametro de Controle CR; Função Griewank |                          |     |                  |        |                 |
|---------------------------------------------------------------------------------|--------------------------|-----|------------------|--------|-----------------|
| Estratégia                                                                      | Dim                      | CR  | fitness          | Média  | Time Taken (ms) |
|                                                                                 |                          | 0,5 | 0,007            | 0,008  | 0,014           |
|                                                                                 | $\sqrt{2}$               | 0,7 | $3,495x10^{-06}$ | 0,011  | 0,015           |
| De/rand/1/bin                                                                   |                          | 0,9 | 0,021            | 0,019  | 0,015           |
|                                                                                 |                          | 0,5 | 0,008            | 0,075  | 0,017           |
|                                                                                 | $\overline{\mathcal{A}}$ | 0,7 | 0,034            | 0,116  | 0,017           |
|                                                                                 |                          | 0,9 | 0,271            | 0,163  | 0,017           |
|                                                                                 |                          | 0,5 | 0,007            | 0,016  | 0,014           |
|                                                                                 | $\overline{c}$           | 0,7 | 0,011            | 0,047  | 0,015           |
| De/best/1/bin                                                                   |                          | 0,9 | 0,286            | 0,116  | 0,015           |
|                                                                                 |                          | 0,5 | 0,025            | 0,048  | 0,017           |
|                                                                                 | $\overline{4}$           | 0,7 | 0,183            | 0,098  | 0,018           |
|                                                                                 |                          | 0,9 | 0,289            | 0,563  | 0,018           |
|                                                                                 | $\sqrt{2}$               | 0,5 | 0,007            | 0,0123 | 0,015           |
|                                                                                 |                          | 0,7 | 0,007            | 0,012  | 0,016           |
| De/best/2/bin                                                                   |                          | 0,9 | 0,019            | 0,015  | 0,016           |
|                                                                                 | $\overline{4}$           | 0,5 | 0,133            | 0,099  | 0,017           |
|                                                                                 |                          | 0,7 | 0,115            | 0,143  | 0,018           |
|                                                                                 |                          | 0,9 | 0,245            | 0,236  | 0,018           |
|                                                                                 | $\sqrt{2}$               | 0,5 | 0,009            | 0,008  | 0,014           |
|                                                                                 |                          | 0,7 | 0,009            | 0,012  | 0,015           |
| De/rand/2/bin                                                                   |                          | 0,9 | 0,051            | 0,019  | 0,015           |
|                                                                                 |                          | 0,5 | 0,162            | 0,131  | 0,017           |
|                                                                                 | $\overline{4}$           | 0,7 | 0,170            | 0,208  | 0,017           |
|                                                                                 |                          | 0,9 | 0,169            | 0,285  | 0,017           |
|                                                                                 |                          | 0,5 | 0,266            | 0,493  | 0,014           |
|                                                                                 | $\overline{2}$           | 0,7 | 0,902            | 1,035  | 0,016           |
| De/rand-to-best/1/bin                                                           |                          | 0,9 | 4,189            | 1,581  | 0,016           |
|                                                                                 |                          | 0,5 | 4,912            | 4,231  | 0,017           |
|                                                                                 | $\overline{\mathcal{A}}$ | 0,7 | 12,568           | 7,318  | 0,018           |
|                                                                                 |                          | 0,9 | 18,523           | 14,388 | 0,018           |

**Tabela C.2 - Resultados Experimentais Parâmetro de Controle CR: Função** *Griewank*

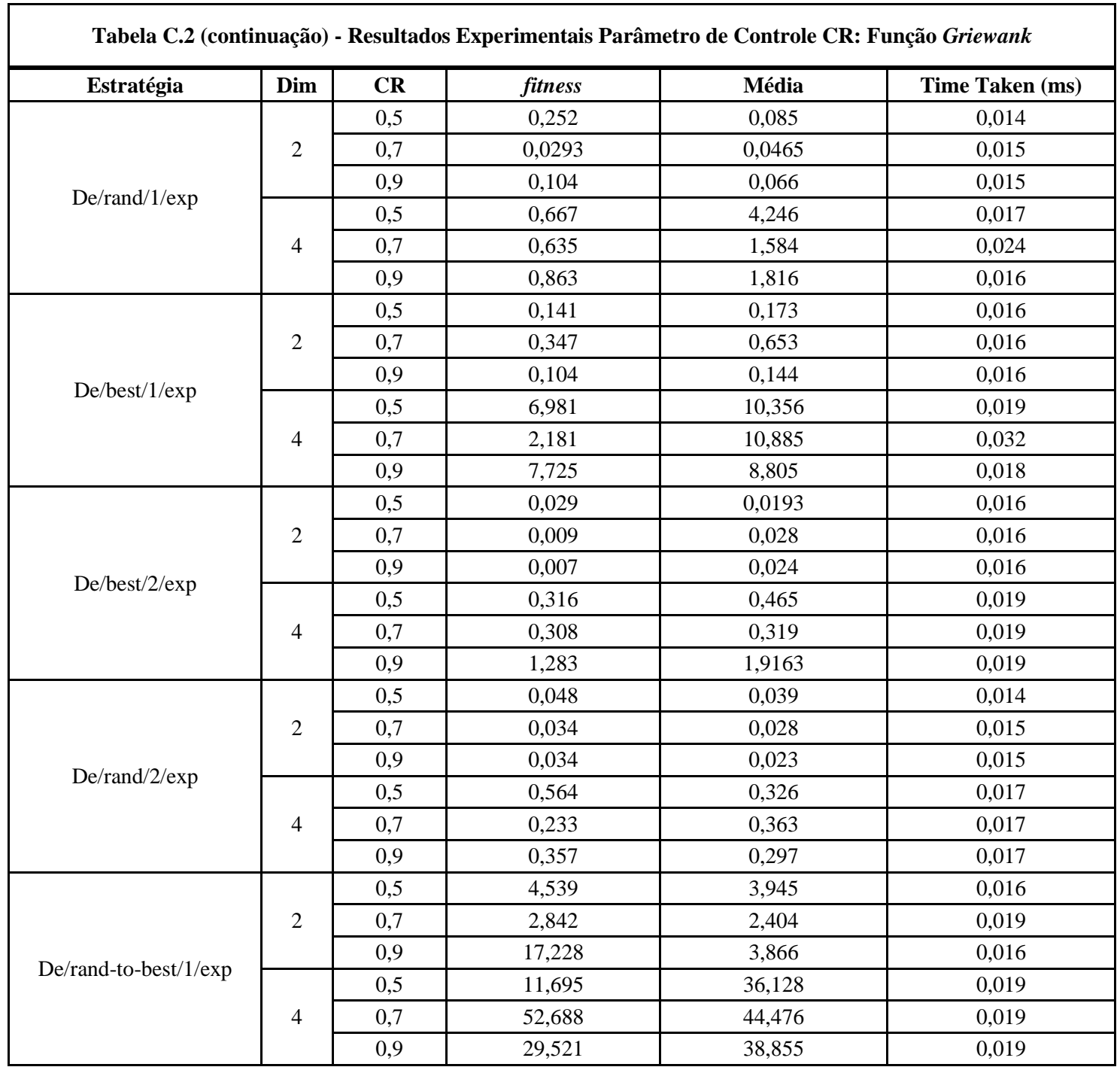

 $\overline{\phantom{a}}$ 

|                       |                |     |                             | Tabela C.3 - Resultados Experimentais Parâmetro de Controle CR: Função Rastrigin |                 |
|-----------------------|----------------|-----|-----------------------------|----------------------------------------------------------------------------------|-----------------|
| Estratégia            | Dim            | CR  | fitness                     | Média                                                                            | Time Taken (ms) |
|                       |                | 0,5 | $8,628 \times 10^{-07}$     | 0,199                                                                            | 0,011           |
|                       | $\overline{2}$ | 0,7 | $2,176x10^{-07}$            | 0,066                                                                            | 0,011           |
|                       |                | 0,9 | $1,587x10^{-07}$            | 0,199                                                                            | 0,009           |
| De/rand/1/bin         |                | 0,5 | 1,989                       | 0,464                                                                            | 0,016           |
|                       | $\overline{4}$ | 0,7 | 0,003                       | 0,931                                                                            | 0,014           |
|                       |                | 0,9 | 0,995                       | 1,555                                                                            | 0,014           |
|                       |                | 0,5 | 0,995                       | 1,674                                                                            | 0,021           |
|                       | $\overline{2}$ | 0,7 | 1,989                       | 1,329                                                                            | 0,022           |
|                       |                | 0,9 | $4,914x\overline{10^{-07}}$ | 1,786                                                                            | 0,005           |
| De/best/1/bin         |                | 0,5 | 5,969                       | 2,336                                                                            | 0,016           |
|                       | $\overline{4}$ | 0,7 | 0,995                       | 2,794                                                                            | 0,017           |
|                       |                | 0.9 | 16.559                      | 7,208                                                                            | 0,017           |
|                       | $\sqrt{2}$     | 0,5 | $6,304x10^{-07}$            | 0,066                                                                            | 0,012           |
|                       |                | 0,7 | $3,476x10^{07}$             | 0,199                                                                            | 0,011           |
|                       |                | 0,9 | $8,639x10^{-07}$            | 0,133                                                                            | 0,014           |
| De/best/2/bin         | $\overline{4}$ | 0,5 | 0,995                       | 0,466                                                                            | 0,016           |
|                       |                | 0,7 | $1,924x10^{-06}$            | 0,991                                                                            | 0,017           |
|                       |                | 0,9 | 6,317                       | 4,434                                                                            | 0,017           |
|                       |                | 0,5 | $1,573x10^{-07}$            | $4,593x10^{-07}$                                                                 | 0,015           |
|                       | $\overline{2}$ | 0,7 | $4,151x10^{-07}$            | $4,665 \times 10^{-07}$                                                          | 0,017           |
|                       |                | 0,9 | $6,984x10^{-07}$            | $3,627\times10^{-07}$                                                            | 0,015           |
| De/rand/2/bin         |                | 0,5 | 0,133                       | 0,656                                                                            | 0,014           |
|                       | $\overline{4}$ | 0,7 | 1,947                       | 2,867                                                                            | 0,014           |
|                       |                | 0,9 | 6,921                       | 7,057                                                                            | 0,016           |
|                       |                | 0,5 | 1,484                       | 2,708                                                                            | 0,026           |
|                       | $\sqrt{2}$     | 0,7 | 2,238                       | 2,256                                                                            | 0,026           |
|                       |                | 0,9 | 0,753                       | 4,907                                                                            | 0,029           |
| De/rand-to-best/1/bin |                | 0,5 | 7,876                       | 13,867                                                                           | 0,017           |
|                       | $\overline{4}$ | 0,7 | 14,292                      | 18,228                                                                           | 0,016           |
|                       |                | 0,9 | 29,116                      | 25,876                                                                           | 0,017           |

 $\overline{\Gamma}$ 

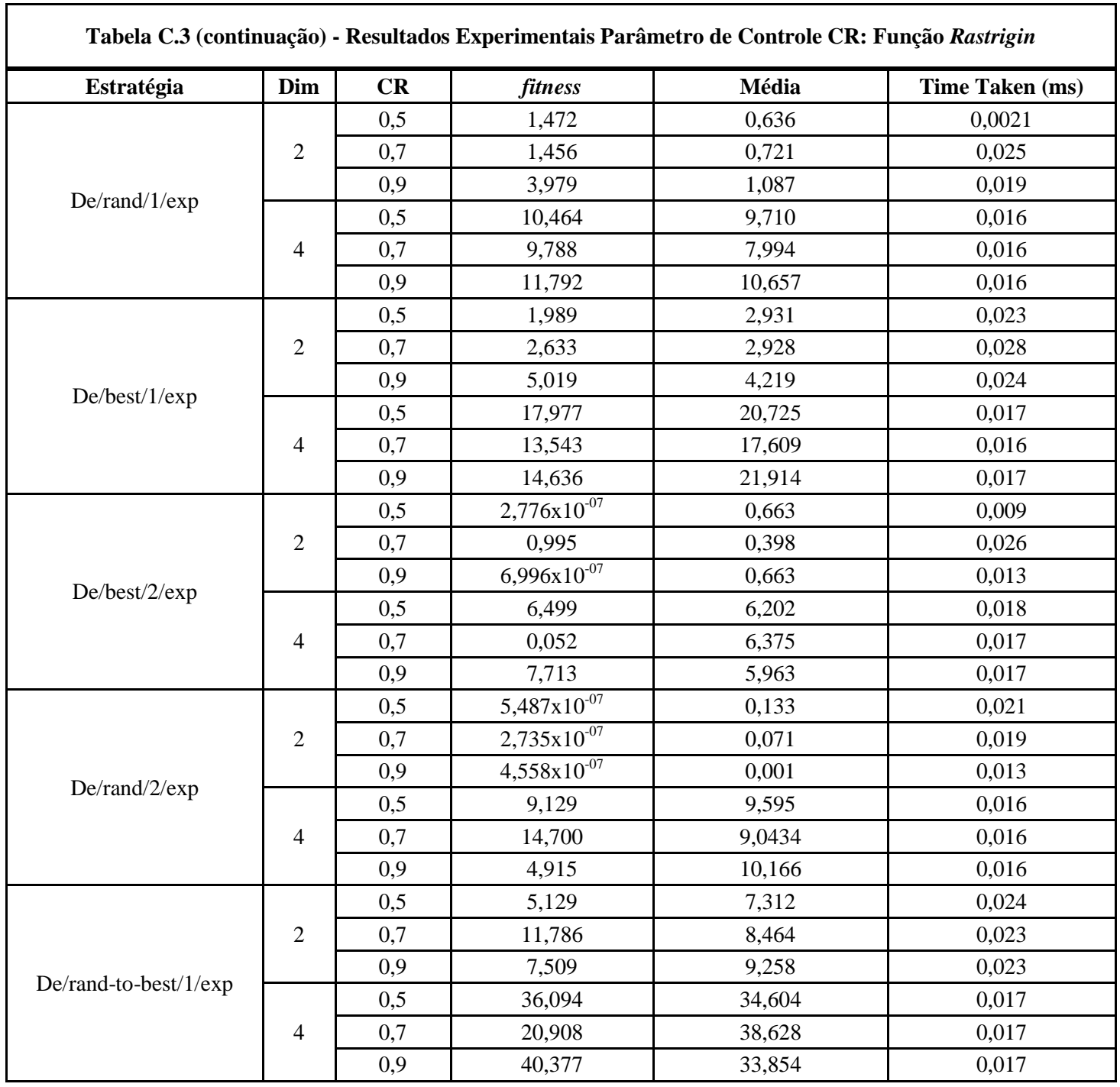

| Estratégia            | Dim            | CR  | fitness                 | Média                              | Time Taken (ms) |
|-----------------------|----------------|-----|-------------------------|------------------------------------|-----------------|
|                       |                | 0,5 | $2,067x10^{-07}$        | 0,078                              | 0,017           |
|                       | $\mathbf{2}$   | 0,7 | $7,387x10^{-07}$        | $4,974 \times 10^{-\overline{07}}$ | 0,013           |
|                       |                | 0,9 | 0,405                   | 0,0353                             | 0,019           |
| De/rand/1/bin         |                | 0,5 | 0,992                   | 0,775                              | 0,014           |
|                       | 4              | 0,7 | 2,228                   | 1,223                              | 0,014           |
|                       |                | 0,9 | 0,805                   | 0,796                              | 0,014           |
|                       |                | 0,5 | $1,169x10^{-07}$        | $4,886 \times 10^{-07}$            | 0,018           |
|                       | $\mathbf{2}$   | 0,7 | $4,178\times10^{-07}$   | 0,042                              | 0,009           |
|                       |                | 0,9 | $1,491x10^{-07}$        | 0,417                              | 0,007           |
| De/best/1/bin         |                | 0,5 | 1,493                   | 1,761                              | 0,016           |
|                       | 4              | 0,7 | 3,721                   | 2,057                              | 0,016           |
|                       |                | 0,9 | 0,057                   | 0,851                              | 0,016           |
|                       |                | 0,5 | 0,001                   | 0,054                              | 0,021           |
|                       | $\mathbf{2}$   | 0,7 | $2,129x10^{-06}$        | $7,247x10^{-07}$                   | 0,029           |
|                       |                | 0,9 | $2,673x10^{-07}$        | $4,431x10^{-07}$                   | 0,011           |
| De/best/2/bin         |                | 0,5 | 0,228                   | 1,145                              | 0,014           |
|                       | $\overline{4}$ | 0,7 | $4,283 \times 10^{-07}$ | $2,845 \times 10^{-06}$            | 0,014           |
|                       |                | 0,9 | 0,001                   | 0,005                              | 0,016           |
|                       |                | 0,5 | 0,004                   | 0,195                              | 0,021           |
|                       | $\mathbf{2}$   | 0,7 | 0,0166                  | 0,0467                             | 0,019           |
|                       |                | 0,9 | 1,007                   | 0,0729                             | 0,021           |
| De/rand/2/bin         |                | 0,5 | 0,809                   | 4,205                              | 0,014           |
|                       | $\overline{4}$ | 0,7 | 0,001                   | 0,193                              | 0,014           |
|                       |                | 0,9 | 1,686                   | 2,089                              | 0,014           |
|                       |                | 0,5 | 38,137                  | 16,955                             | 0,020           |
|                       | $\mathbf{2}$   | 0,7 | 33,941                  | 18,696                             | 0,019           |
|                       |                | 0,9 | 17,732                  | 74,081                             | 0,022           |
| De/rand-to-best/1/bin |                | 0,5 | 129,909                 | 745,385                            | 0,017           |
|                       | $\overline{4}$ | 0,7 | 699,466                 | 10676,768                          | 0,017           |
|                       |                | 0,9 | 8131,332                | 5656,887                           | 0,017           |

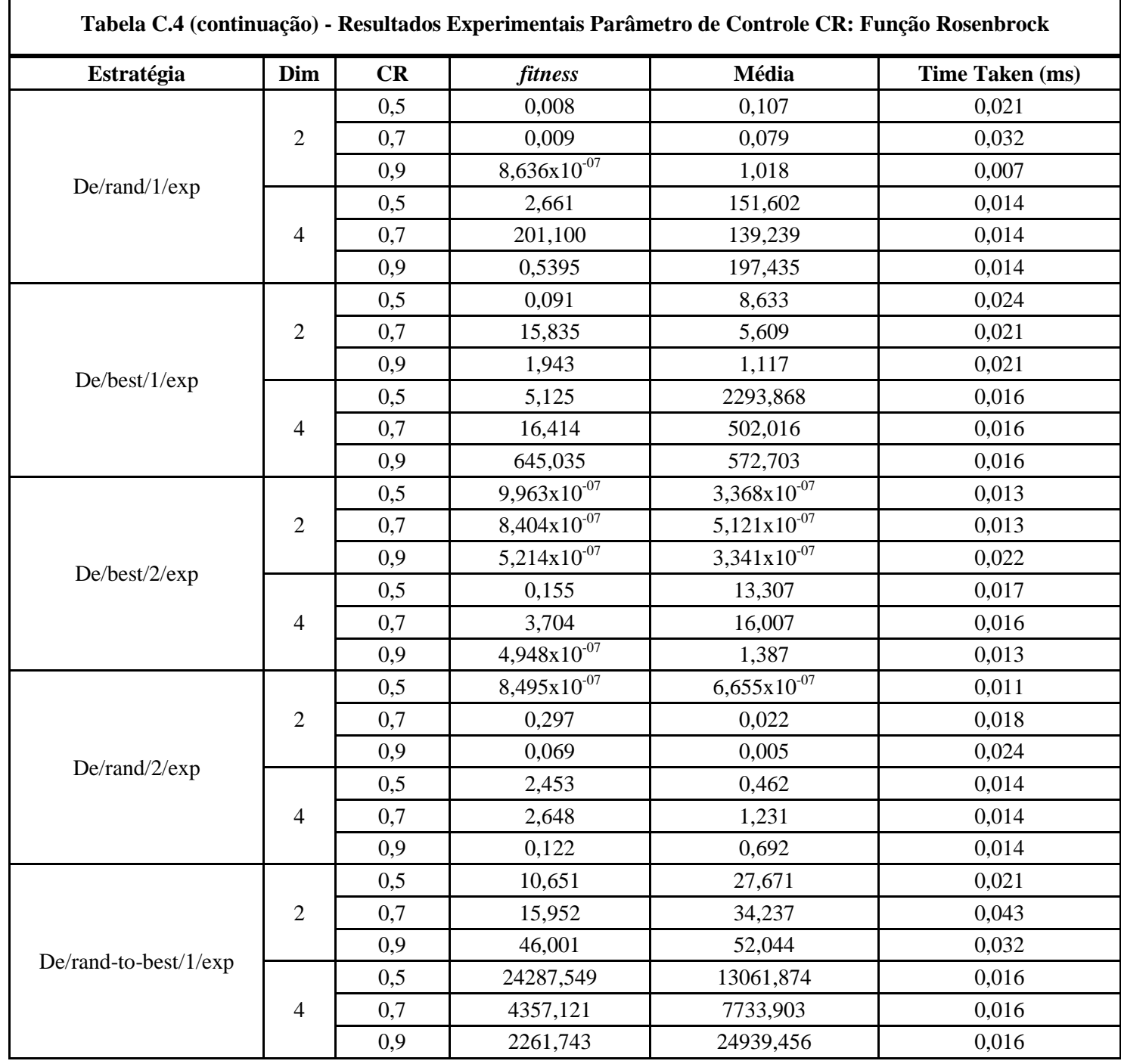

| Estratégia            | Dim            | CR  | fitness                      | Média                        | Time Taken (ms) |
|-----------------------|----------------|-----|------------------------------|------------------------------|-----------------|
|                       |                | 0,5 | $4,498x10^{-07}$             | $5,176x10^{-07}$             | 0,003           |
|                       | $\overline{2}$ | 0,7 | $8,759x10^{-07}$             | $4,975x10^{-07}$             | 0,003           |
|                       |                | 0,9 | $7,625x10^{-07}$             | $4,283\times10^{-07}$        | 0,003           |
| De/rand/1/bin         |                | 0,5 | $9,581x10^{-07}$             | $6,196x\overline{10^{-07}}$  | 0,005           |
|                       | $\overline{4}$ | 0,7 | $9,379x\overline{10^{-07}}$  | $7,330x\overline{10^{-07}}$  | 0,005           |
|                       |                | 0,9 | $8,193x10^{-07}$             | $6,145x10^{-07}$             | 0,005           |
|                       |                | 0,5 | $4,022x10^{-07}$             | $4,717x10^{-07}$             | 0,003           |
|                       | $\overline{2}$ | 0,7 | $8,692 \overline{x10^{-07}}$ | $5,574x10^{-07}$             | 0,003           |
|                       |                | 0,9 | $8,463x10^{-07}$             | $4,804x10^{-07}$             | 0,003           |
| De/best/1/bin         |                | 0,5 | $7,692\times10^{-07}$        | $6,177x10^{-07}$             | 0,005           |
|                       | $\overline{4}$ | 0,7 | $5,947x10^{-07}$             | $5,147x10^{-07}$             | 0,005           |
|                       |                | 0,9 | $8,541x10^{-07}$             | $6,456x10^{-07}$             | 0,003           |
|                       |                | 0,5 | $8,444 \times 10^{-07}$      | $4,867x10^{-07}$             | 0,003           |
|                       | $\overline{2}$ | 0,7 | $7,828x\overline{10^{-07}}$  | $4,032x\overline{10^{-07}}$  | 0,003           |
|                       |                | 0,9 | $2,015x10^{-07}$             | $4,049x10^{-07}$             | 0,003           |
| De/best/2/bin         |                | 0,5 | $3,875 \times 10^{-07}$      | $5,563x10^{-07}$             | 0,006           |
|                       | $\overline{4}$ | 0,7 | $7,036x\overline{10^{-08}}$  | $6,513x\overline{10^{-07}}$  | 0,008           |
|                       |                | 0,9 | $3,446x10^{-07}$             | $6,428x10^{-07}$             | 0,008           |
|                       |                | 0,5 | $2,654 \overline{x10^{-09}}$ | $3,855 \overline{x10^{-07}}$ | 0,003           |
|                       | $\overline{2}$ | 0,7 | $5,735x10^{-07}$             | $4,203 \times 10^{-07}$      | 0,005           |
|                       |                | 0,9 | $1,199x10^{-07}$             | $4,147x10^{-07}$             | 0,003           |
| De/rand/2/bin         |                | 0,5 | $9,533 \times 10^{-07}$      | $6,745x10^{-07}$             | 0,008           |
|                       | $\overline{4}$ | 0,7 | $2,515x10^{-07}$             | $6,353x10^{-07}$             | 0,008           |
|                       |                | 0,9 | $5,056x10^{-07}$             | $6.001 \times 10^{-07}$      | 0,008           |
|                       |                | 0,5 | $1,798x10^{-05}$             | 0,003                        | 0,013           |
|                       | $\overline{2}$ | 0,7 | $1,281x10^{-05}$             | 0,002                        | 0,013           |
|                       |                | 0,9 | 0,099                        | 0,016                        | 0,014           |
| De/rand-to-best/1/bin |                | 0,5 | 0,008                        | 0,021                        | 0,016           |
|                       | $\overline{4}$ | 0,7 | 0,255                        | 0,084                        | 0,014           |
|                       |                | 0,9 | 0,309                        | 0,221                        | 0,014           |

**Tabela C.5 - Resultados Experimentais Parâmetro de Controle CR: Função** *Sphere*

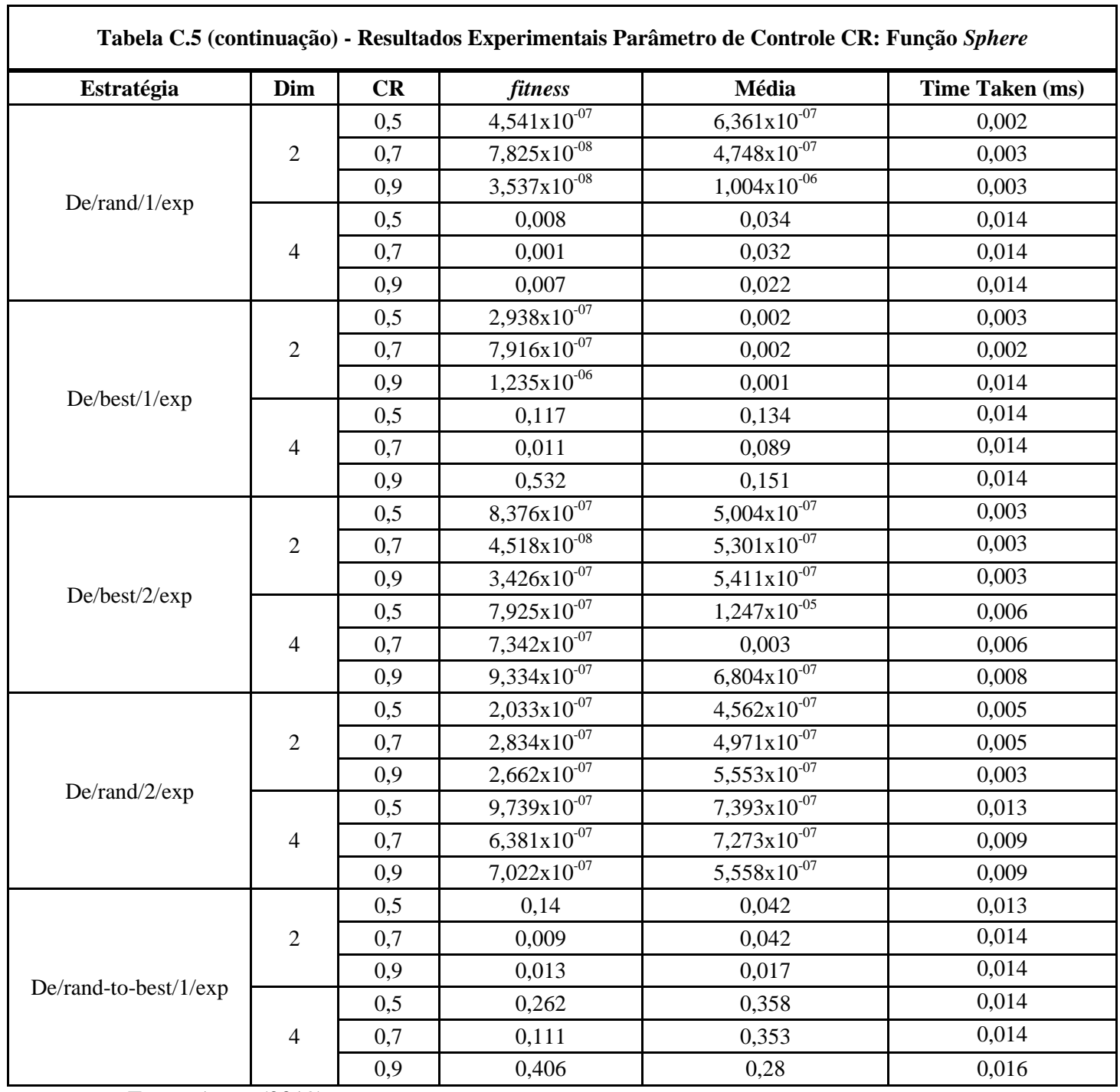

## <span id="page-61-0"></span>**APÊNDICE D – RESULTADOS EXPERIMENTAIS PARA O PARÂMETRO DE CONTROLE "NP".**

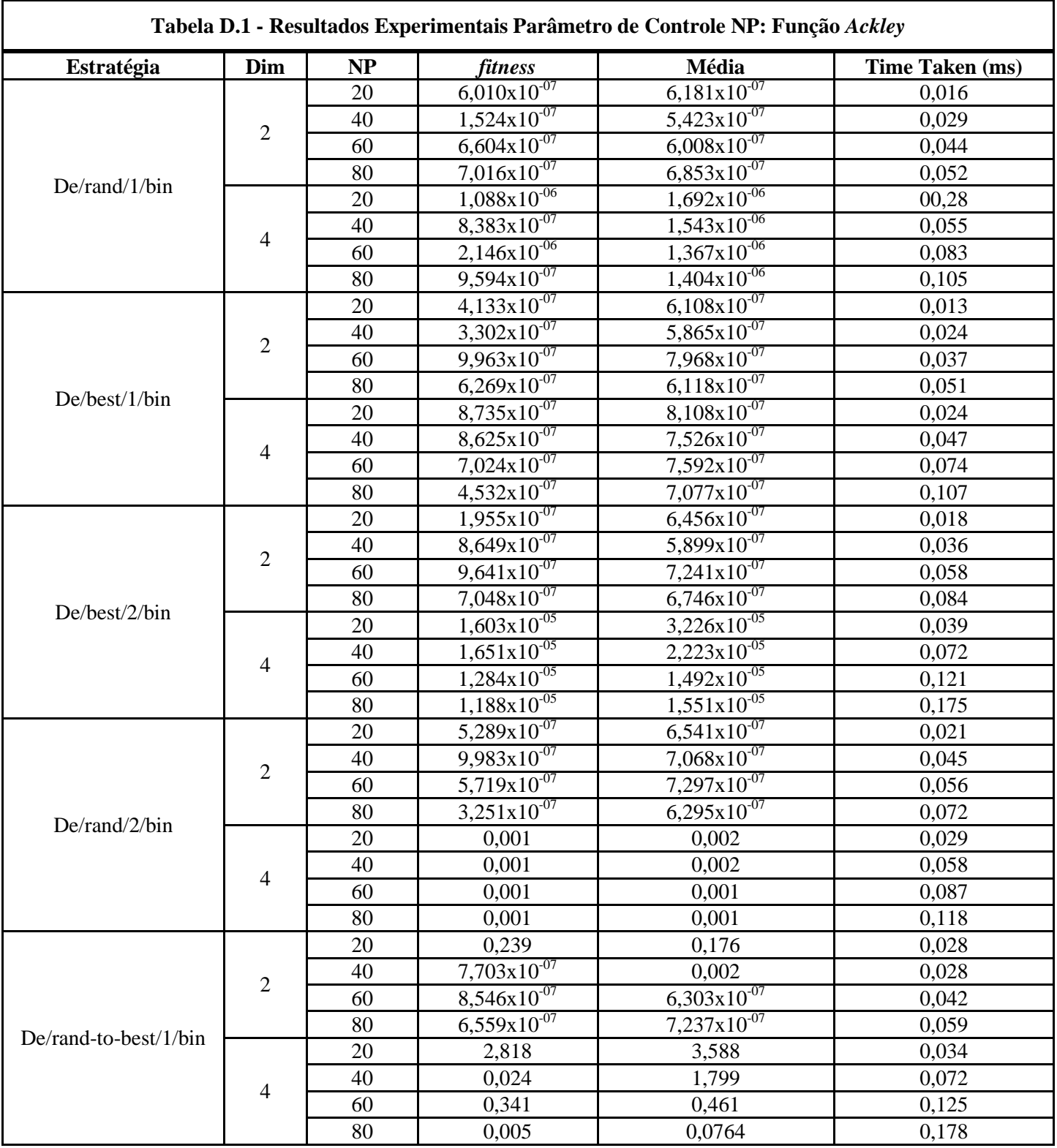

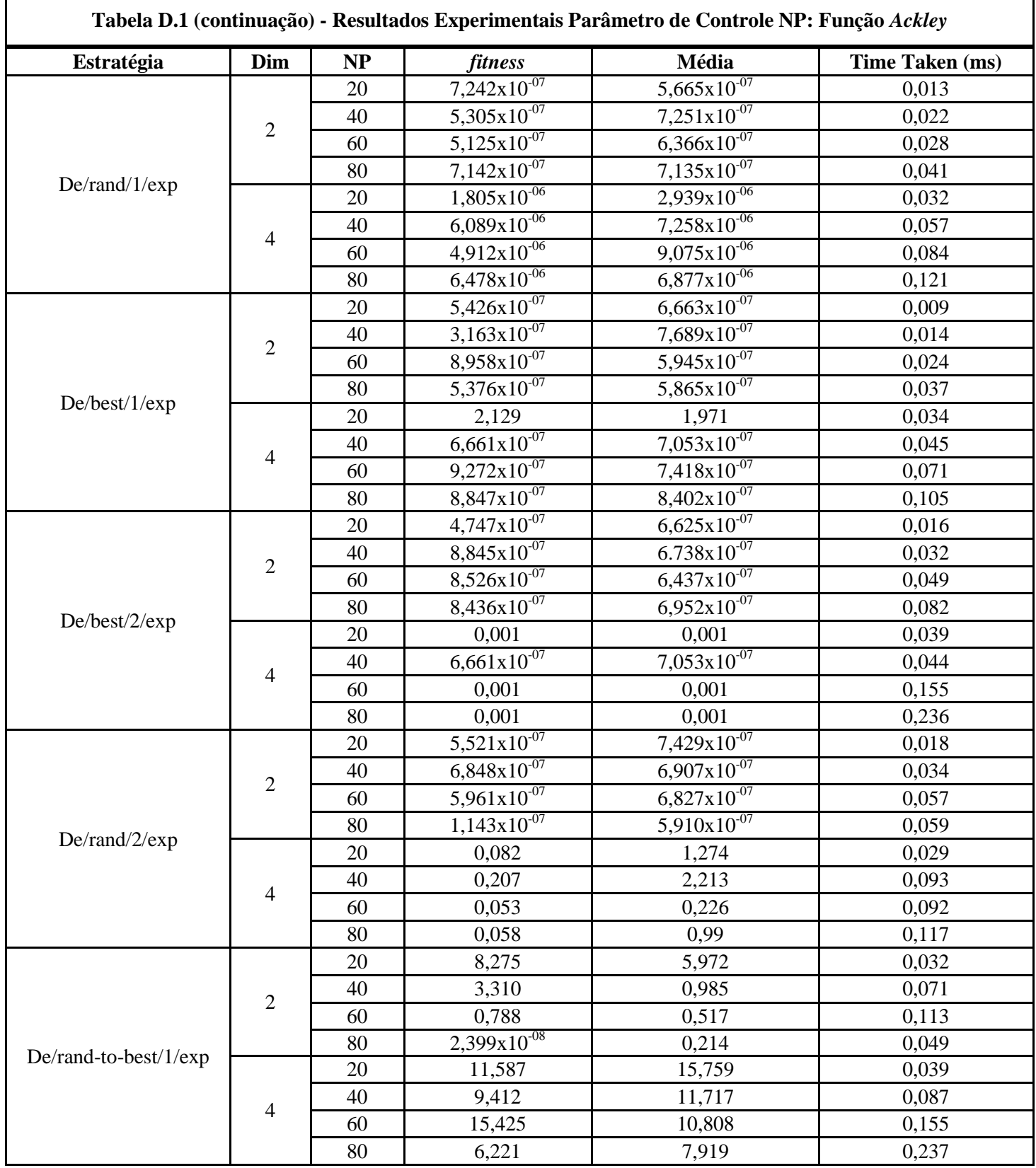

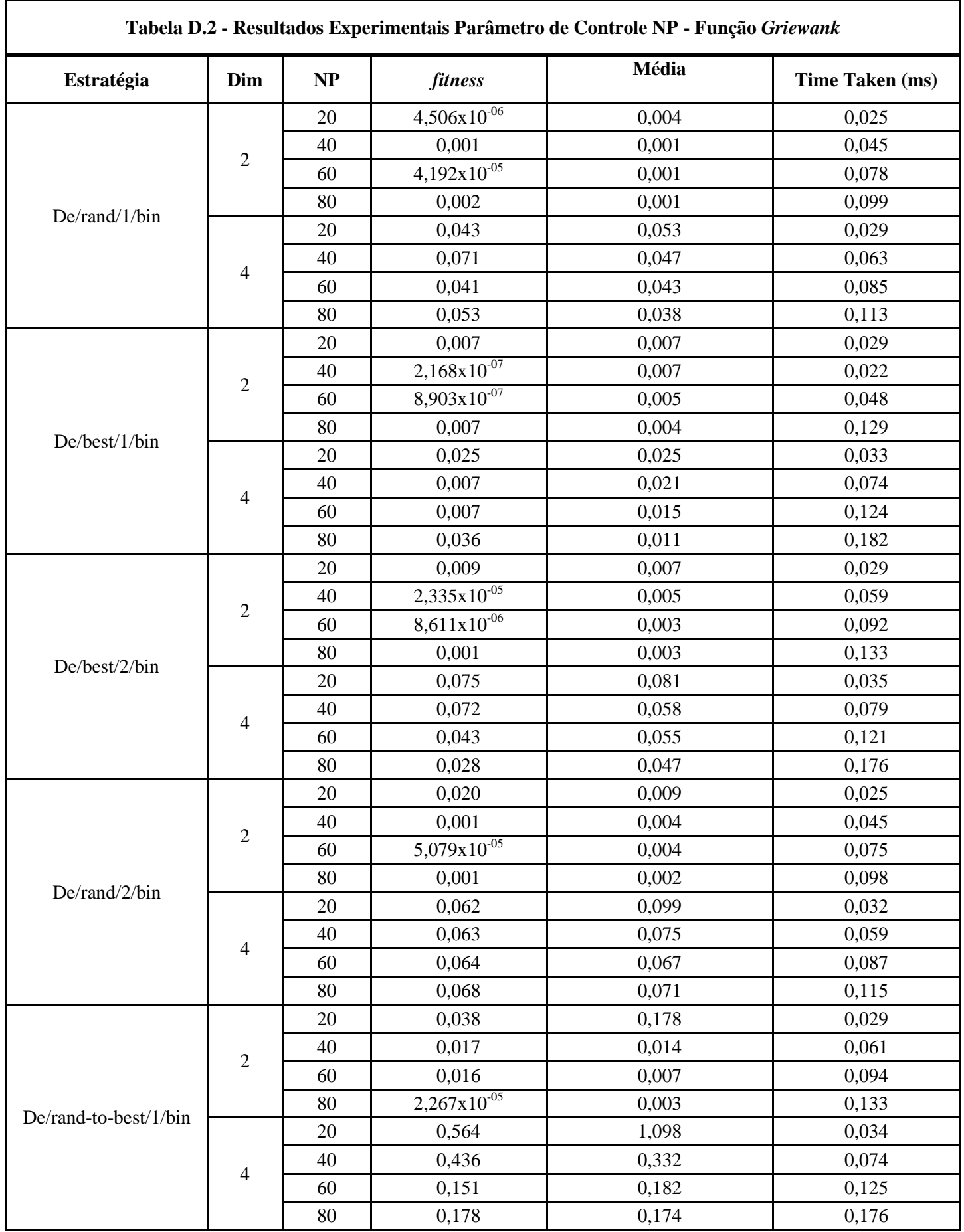

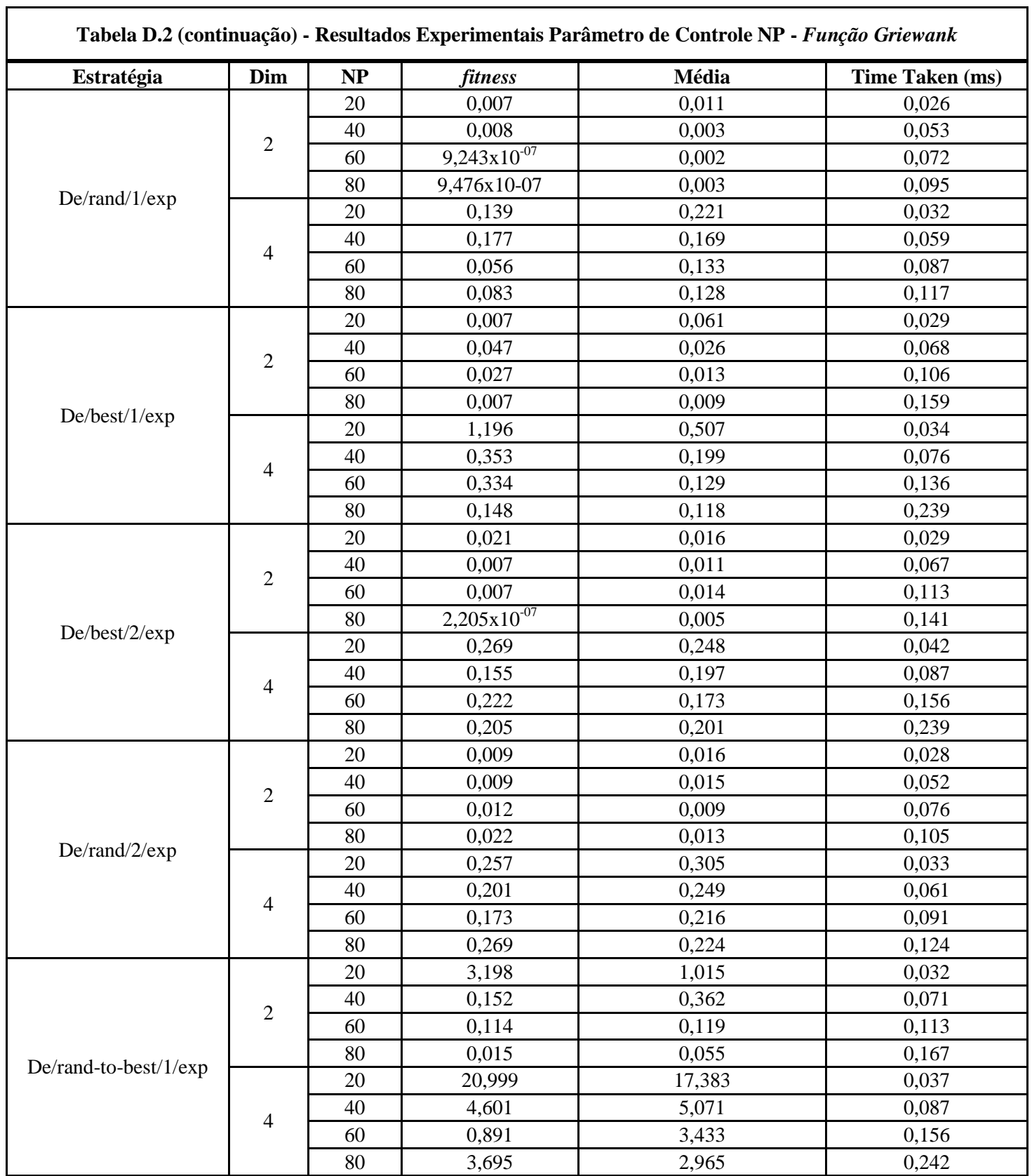

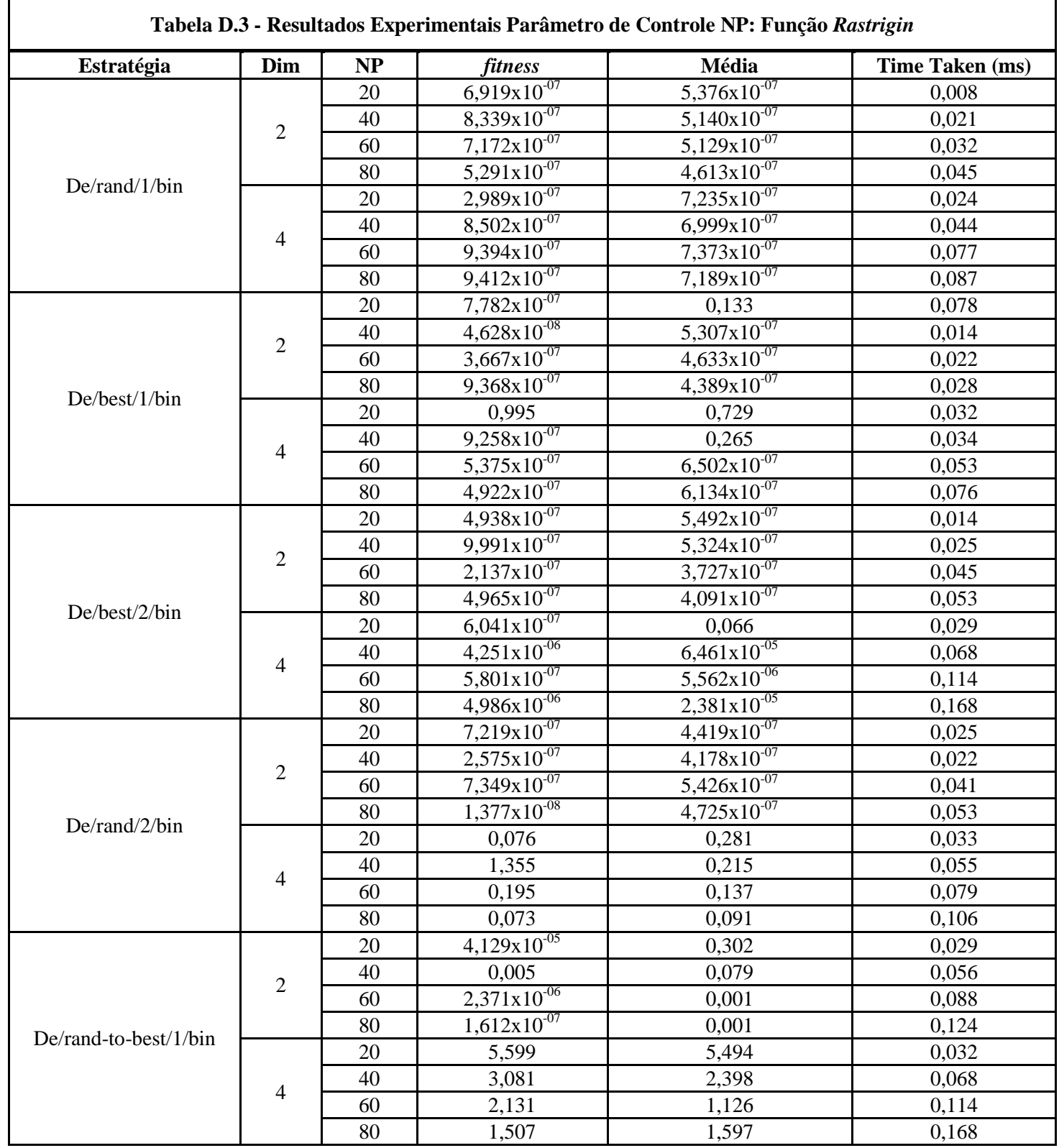

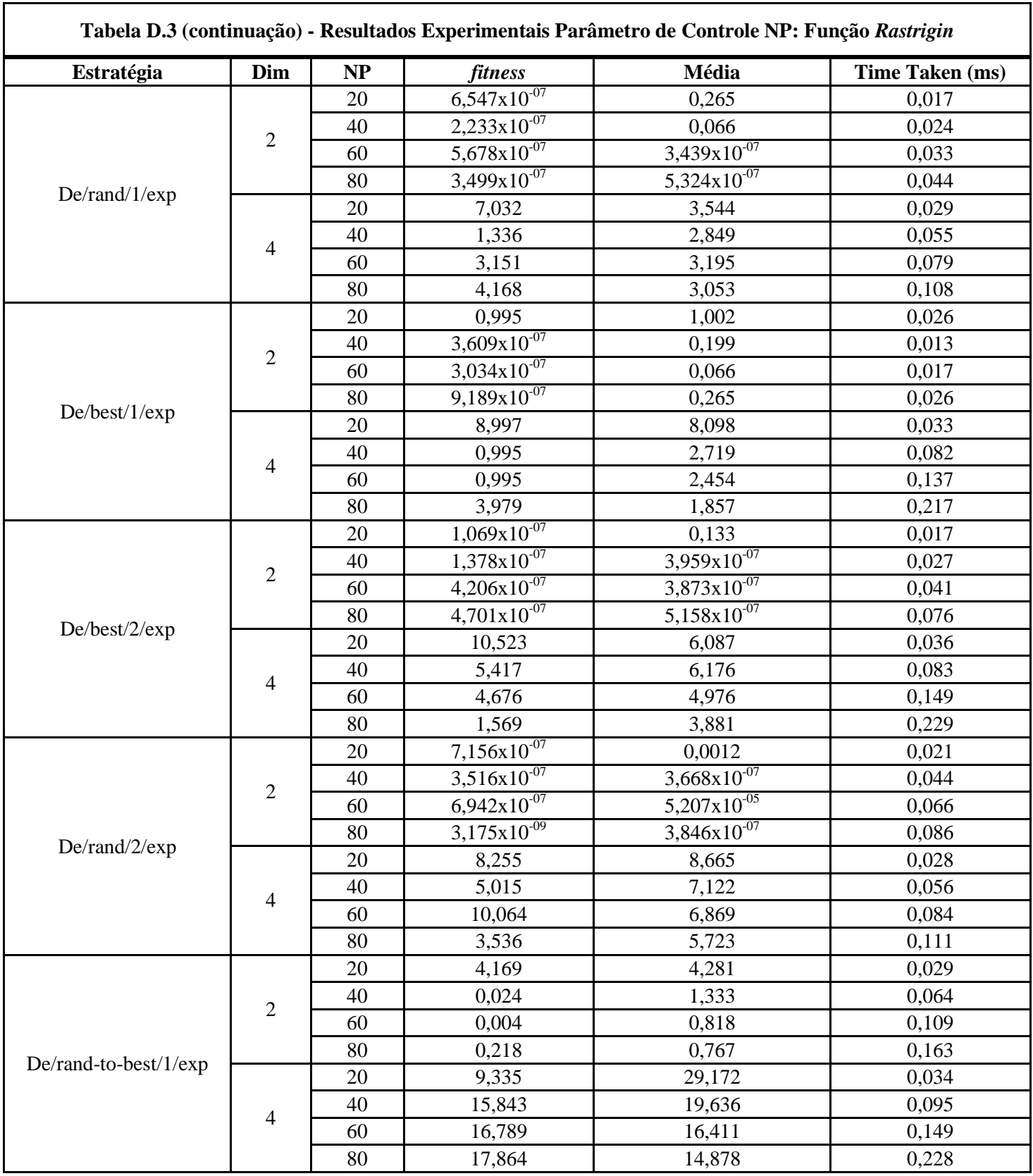

| Estratégia            | Dim                      | NP | fitness                      | Média                   | Time Taken (ms) |
|-----------------------|--------------------------|----|------------------------------|-------------------------|-----------------|
| De/rand/1/bin         |                          | 20 | $2,227x10^{-05}$             | $4,409x10^{-06}$        | 0,022           |
|                       | $\sqrt{2}$               | 40 | $1,372\times10^{-06}$        | $9,092x10^{-05}$        | 0,043           |
|                       |                          | 60 | $6,469x10^{-07}$             | $1,622x10^{-06}$        | 0,053           |
|                       |                          | 80 | $2,685x10^{-07}$             | $1,068\times10^{-06}$   | 0,076           |
|                       | $\overline{\mathcal{A}}$ | 20 | 0,546                        | 0,627                   | 0,025           |
|                       |                          | 40 | 0,442                        | 0,298                   | 0,048           |
|                       |                          | 60 | 0,491                        | 0,362                   | 0,072           |
|                       |                          | 80 | 0,234                        | 0,252                   | 0,094           |
| De/best/1/bin         | $\mathfrak{2}$           | 20 | $7,226x10^{-07}$             | $5,219x10^{-07}$        | 0,011           |
|                       |                          | 40 | $1,691x10^{-07}$             | $4,368x10^{-07}$        | 0,026           |
|                       |                          | 60 | $3,054x10^{-07}$             | $5,008x10^{-07}$        | 0,037           |
|                       |                          | 80 | $5,965 \times 10^{-07}$      | $4,184 \times 10^{-07}$ | 0,042           |
|                       | $\overline{4}$           | 20 | 0,016                        | 0,584                   | 0,028           |
|                       |                          | 40 | 0,001                        | 0,253                   | 0,062           |
|                       |                          | 60 | 0,001                        | 0,003                   | 0,109           |
|                       |                          | 80 | 0,001                        | 0,002                   | 0,156           |
| De/best/2/bin         | $\overline{c}$           | 20 | 0,029                        | 0,023                   | 0,025           |
|                       |                          | 40 | $3,120\times10^{-05}$        | 0,005                   | 0,045           |
|                       |                          | 60 | 0,001                        | 0,001                   | 0,084           |
|                       |                          | 80 | $3,262 \overline{x10^{-05}}$ | 0,001                   | 0,121           |
|                       | 4                        | 20 | 0,686                        | 1,137                   | 0,028           |
|                       |                          | 40 | 0,425                        | 0,673                   | 0,064           |
|                       |                          | 60 | 1,049                        | 0,463                   | 0,106           |
|                       |                          | 80 | 0,546                        | 0,371                   | 0,158           |
| De/rand/2/bin         | $\overline{2}$           | 20 | 0,008                        | 0,047                   | 0,022           |
|                       |                          | 40 | 0,011                        | 0,012                   | 0,044           |
|                       |                          | 60 | 0,003                        | 0,064                   | 0,066           |
|                       |                          | 80 | 0,025                        | 0,015                   | 0,087           |
|                       | $\overline{4}$           | 20 | 2,501                        | 2,863                   | 0,025           |
|                       |                          | 40 | 2,265                        | 2,582                   | 0,048           |
|                       |                          | 60 | 4,239                        | 2,337                   | 0,072           |
|                       |                          | 80 | 1,542                        | 1,778                   | 0,095           |
| De/rand-to-best/1/bin | $\mathfrak{2}$           | 20 | 15,181                       | 11,322                  | 0,024           |
|                       |                          | 40 | 7,789                        | 3,976                   | 0,053           |
|                       |                          | 60 | 1,487                        | 1,228                   | 0,083           |
|                       |                          | 80 | 0,001                        | 0,366                   | 0,117           |
|                       | $\overline{4}$           | 20 | 25,403                       | 260,264                 | 0,029           |
|                       |                          | 40 | 95,982                       | 92,495                  | 0,066           |
|                       |                          | 60 | 59,029                       | 61,753                  | 0,107           |
|                       |                          | 80 | 61,647                       | 48,903                  | 0,157           |

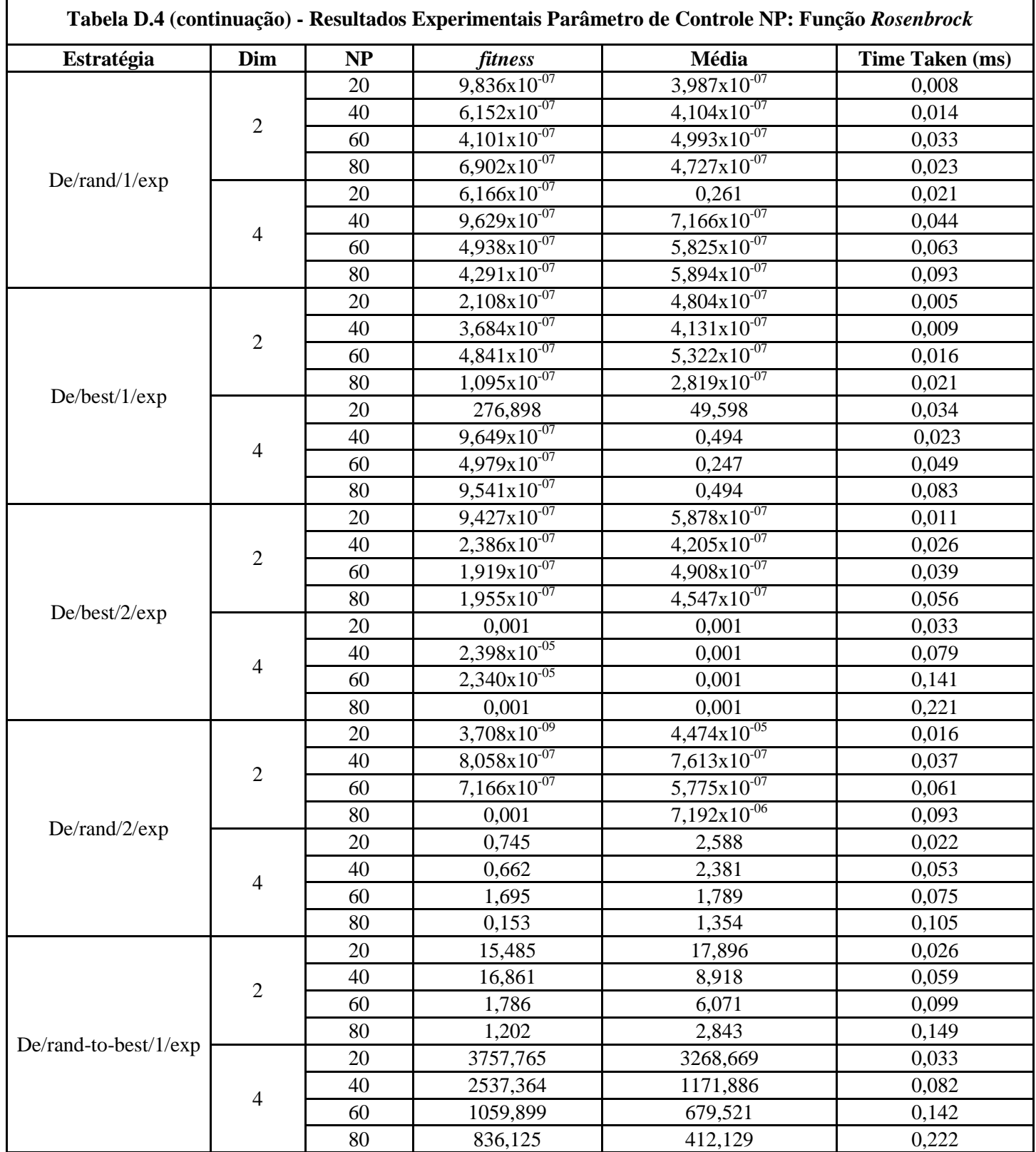

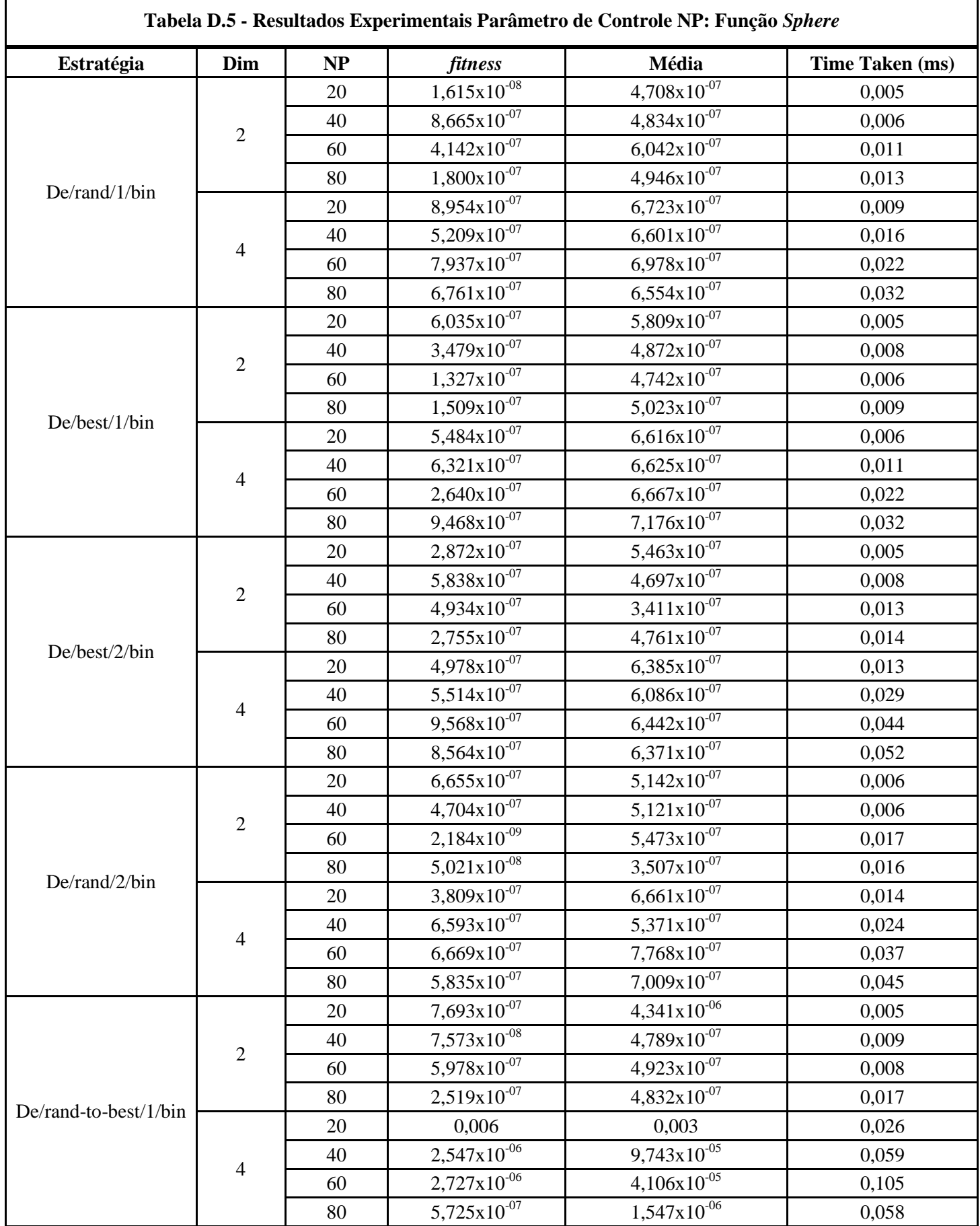

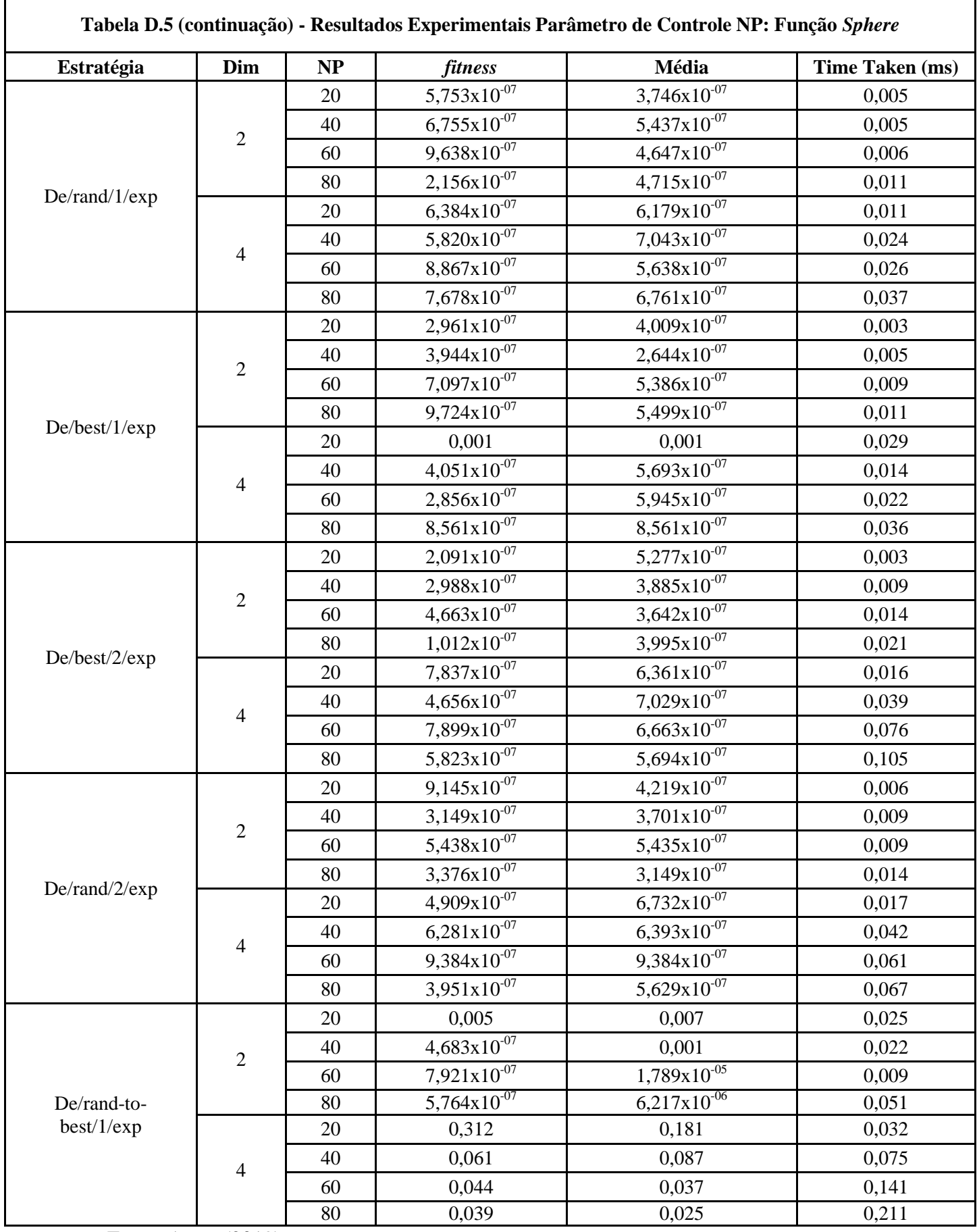